USER'S MANUAL FOR LPTØR A FORTRAN IV LINEAR PROGRAMMING ROUTINE

> Interim Report May 1976

Prepared for:

Office of Water Research and Technology

Under Contract No. B-115-Colorado Agreement No. 14-31-0001-5060

by

Torkil Jønch-Clausen Research Assistant

and

Hubert J. Morel-Seytoux Professor of Civil Engineering

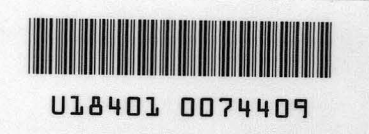

CER75-76TJ-HJM36

## TABLE OF CONTENTS

Page

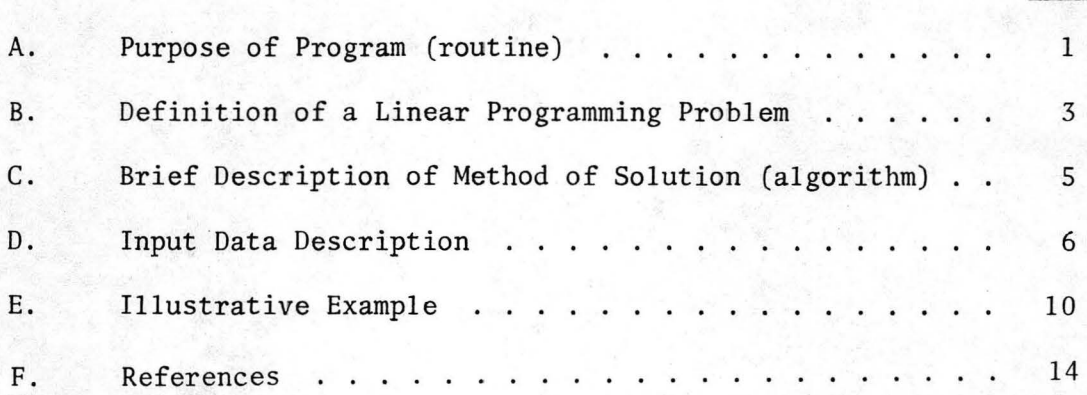

# Appendices

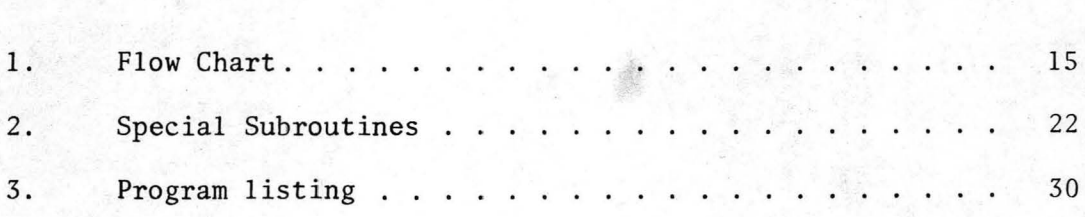

## A. PURPOSE OF PROGRAM (ROUTINE)

The program LPTØR solves a Linear Programming (L.P.) problem using an algorithm known as the *Generoal Differential Algorithm.* The general theory for this algorithm is presented in Wilde and Beightler (1967) and in more computational details by Morel-Seytoux (1972).

The reason for developing this Linear Programming algorithm instead of using the standard Simplex algorithm for Linear Programming is two-fold:

- a. The General Differential Algorithm (G.D.A.) does not as does the Simplex algorithm - require an initial basic feasible solution. An initial feasible solution suffices. The original intended use of this routine was for the solution of optimization problems in water resource systems (considering for example water reuse as part of possible alternative solutions). For this type of problems a feasible solution, namely the current design or operation of the existing system, is almost always at hand. Consequently, no search for an initial basic feasible solution (phase 1 in the Simplex procedure, described in Morel-Seytoux, 1972, lecture note No. 16, p.l) is required, with the result that the optimal solution can be attained, at least in principle, faster than by the available Simplex algorithm routines.
- b. The program can be relatively easily extended to handle a Quadratic Programming problem (quadratic objective function subject to linear constraints). In fact the algorithm used for the solution of the L.P. problem is precisely what the Quadratic Programming algorithm (Morel-Seytoux, 1972, Lecture Notes 11-15) reduces to when the second order terms in the

quadratic objective function are not present.

Minimizing costs in water resources systems by means of Linear Programming techniques assumes constant unit costs. However, unit costs normally decrease when the quantity of water being stored, transferred or treated is increased (economies of scale). A quadratic objective function assumes linear decrease of unit costs with quantity, and accordingly represents a better approximation to the real-world economic system.

### B. DEFINITION OF A LINEAR PROGRAMMING PROBLEM

The routine was developed for the following (special) definition of Linear Programming, namely:

Minimize the objective function: 
$$
y = \sum_{n=1}^{N} c_n x_n
$$
 (1)

subject to the equality constraints: 
$$
\sum_{n=1}^{N} a_{kn} x_n = r_k
$$
,  $k = 1, 2, ... K_e$  (2)

and the inequality constraints: 
$$
\sum_{n=1}^{N} a_{kn} x_n \geq r_k
$$
,  $k = K_e + 1, ... K$  (3)

and the non-negativity conditions:  $x_n \ge 0$  , for *some* of the  $x_n$ (4)

The  $x_n$  are the unknown variables of the problem and there are N of them. The  $c_n$  are the coefficients of the original variables of the problem, often representing average unit costs associated with storage, transfer or treatment of the water quantity or quality variables  $x_n$ . The  $a_{kn}$  are the coefficients of the original variables of the problem in the constraints. They often represent *technological* coefficients such as e.g. the *direct* coefficients of the *Processing sectors* in an economic Input-Output Analysis (e.g. Miernyk, 1965, pp. 21-28). The values and signs of the  $c_n$ ,  $a_{kn}$  and  $r_k$  parameters are unrestricted.

The present definition of L.P. is *special* because it is limited to the problem of minimization. A maximization problem can be solved with the present routine by minimizing the negative of the objective to be maximized.

Also the special definition used here allows for the presence of *equalities* as well as *inequalities* among the constraints and of *free*  variables (i.e. variables not subjected to the nonnegativity conditions but rather with permissible range from  $-\infty$  to  $+\infty$ ).

Starting from an initial feasible solution, i.e. a solution which satisfies all the constraints  $(2)$ ,  $(3)$  and  $(4)$ , the algorithm obtains the optimal solution  $x_n^*$ ,  $n = 1, 2, ...N$ , for which the objective function has its minimum value.

The constraints can be any combination of equalities and inequalities. By appropriate rearrangement of terms any constraint can be expressed in the form (2) or (3).

It is assumed that a maximum of *K* (total number of constraints) out of the N variables  $x_n$  are free variables, i.e. variables which can take any value, negative, positive or zero. Consequently, at least N-K of the  $x_n$  must be non-negative.

## C. BRIEF DESCRIPTION OF METHOD OF SOLUTION (ALGORITHM)

Starting with an initial feasible solution (provided by the *User)*  the algorithm decreases the value of the objective function in an iterative process. At each step one variable changes value in such a way that the value of the objective function is decreased while keeping the constraints satisfied. The variable to be changed can be one of the original variables, or it can be one of the slack variables, i.e. an artificial non-negative variable:

 $x_{K+k} = \sum_{k=n}^{N} a_{kn}x_n - r_k$ , which expresses how "loose" the k<sup>th</sup> constraint is.

The variable to be changed is the one which has the greatest single effect on the objective function at each step.

A set of conditions, known as the Kuhn-Tucker conditions, determines when the optimum has been reached. At the optimum, only insignificant decrease of the objective function will result from changing one of the variables. The *User* decides what he considers insignificant by providing the control parameter  $\varepsilon_{\mathbf{y}}$ . When the decrease in y,  $\Delta y$  is <  $\varepsilon_{\mathbf{y}}$ Ay is considered insignificantly small. Other control parameters which must be supplied by the *User* are listed in the following Input Data description.

The user has a choice of several output options, ranging from printout of input data and final solution only, to complete printout for debugging purposes. The appropriate print-control parameters are listed in the following input description.

#### D. INPUT DATA DESCRIPTION

The user must provide the information necessary for formulating his Linear Programming problem in the form depicted in the equations (1) - (4) above. Further, he must provide an initial feasible solution, and his tolerance and output requirements.

The maximum size of problems to be handled by the program is predecided by the programmer. If the user tries to exceed this limit, a LIMIT EXCEEDED will be printed, together with information on what the present limitation is. Only by changing the COMMON and DIMENSION statements in the deck, can the maximum size problem be increased .

As of date: the maximum size problem is:

Maximum number of original variables,  $N_{max}$  = .......... Maximum number of constraints,  $K_{\text{max}}$  = ..........

The input data is provided on punch-cards. The following cards are required: types of

> Card A Constants defining the problem dimensions. By providing only this card the user will be told whether he will exceed the limitation or not. Output will be PROBLEM DIMENSION O.K. or LIMIT EXCEEDED.

- Cards B Coefficients defining the objective function and types of variables (free or non-negative) .
- Cards C Coefficients defining the left hand sides of the constraints.
- Cards D Right hand sides of the constraints.

Cards E Initial feasible solution

Card F Control parameters.

Card G Output controls:

A detailed description of the program input follows.

INPUT DÉSCRIPTION

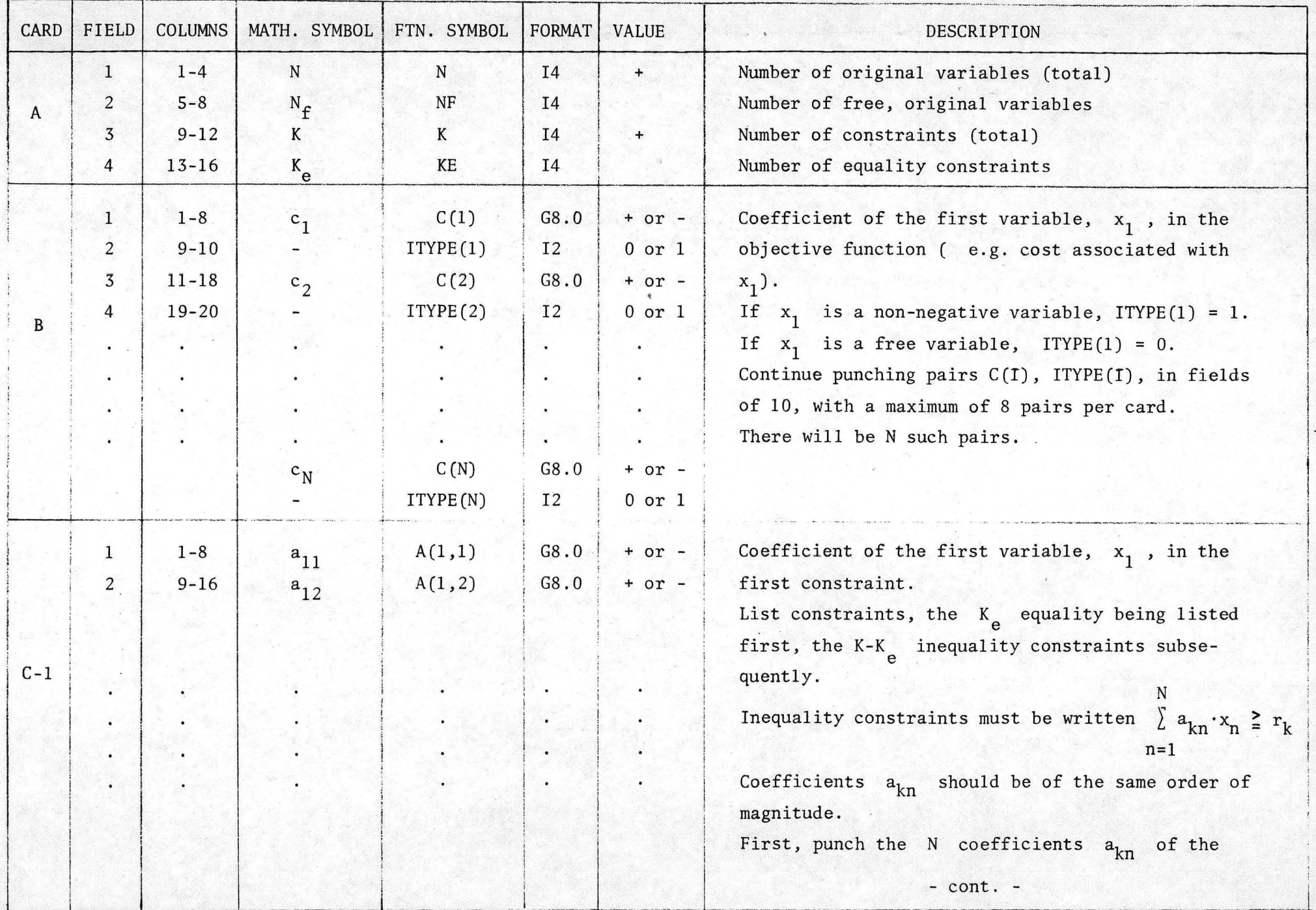

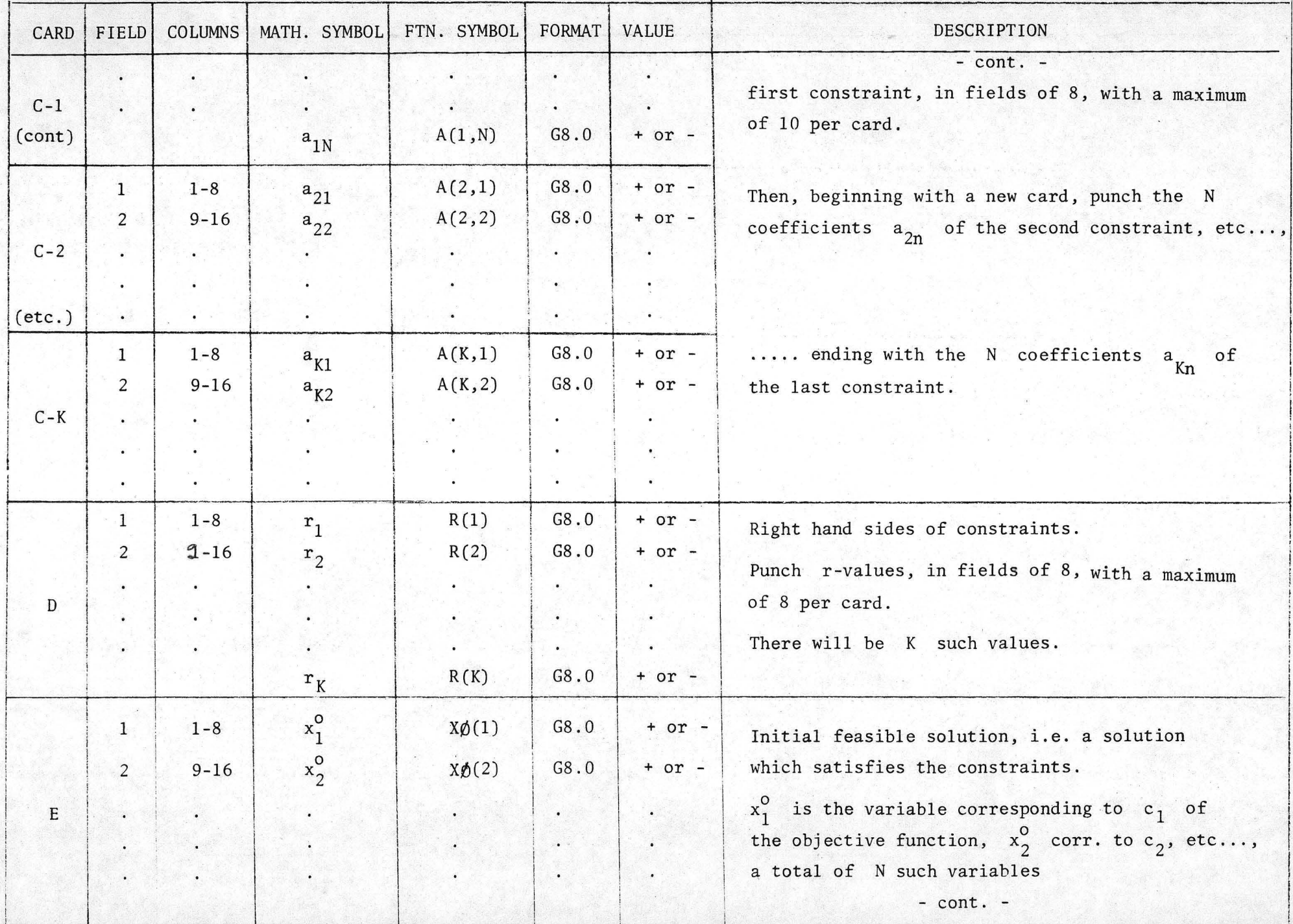

 $\frac{8}{10}$ 

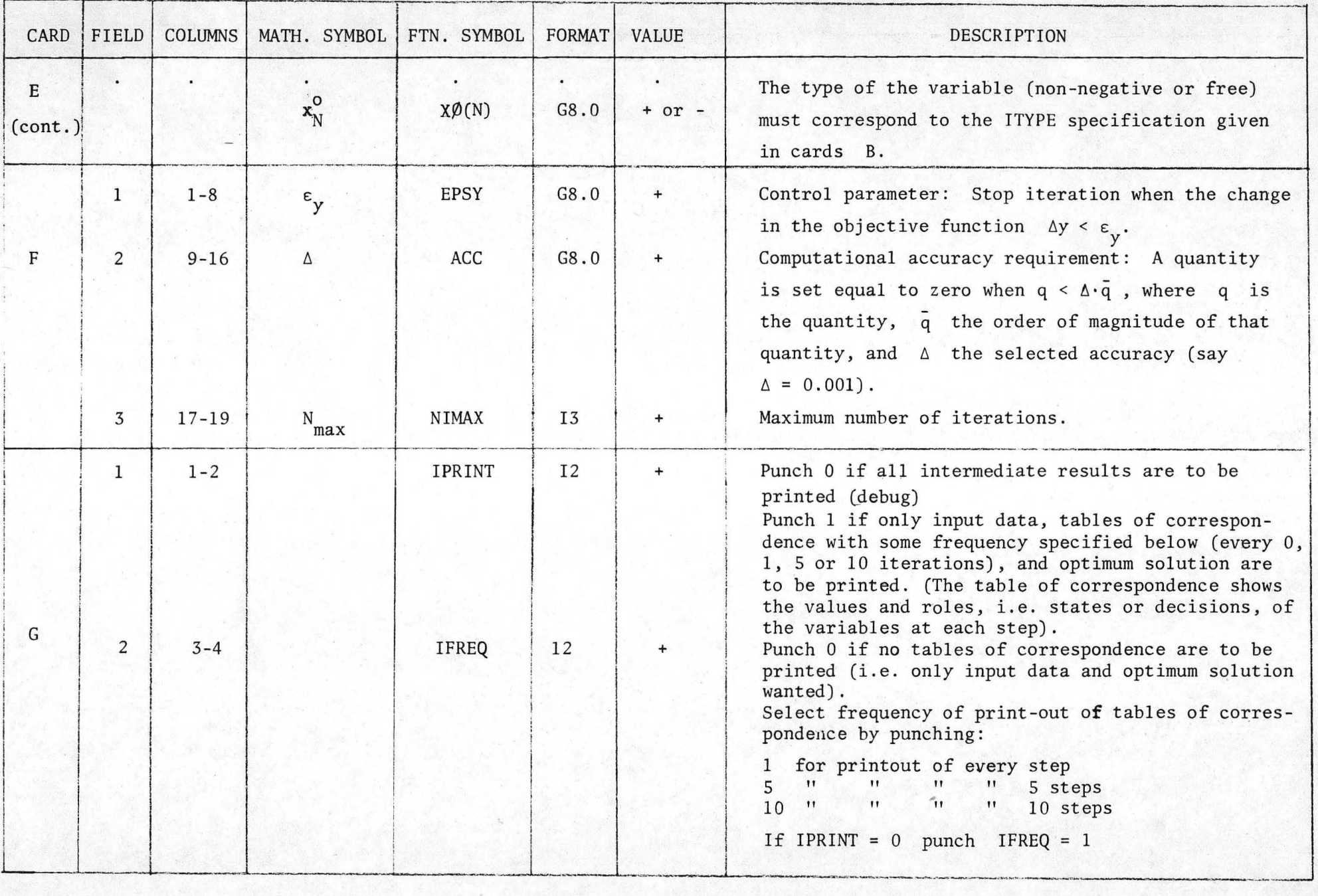

 $-$ -bent  $-$ 

 $\bullet$ 

## E. ILLUSTRATIVE EXAMPLE

As an example to illustrate the use of the program let us consider the following optimization problem which is already in a form acceptable to LPTØR:

Min 
$$
\{y = x_1 + 2x_2 + 3x_3 + 4x_4\}
$$
  
\nsubject to  $x_1 - x_3 \ge 3$   
\n $x_2 + x_3 \ge 4$   
\n $x_2 - x_4 \ge 1$   
\n $x_n \ge 0$  for all  $n = 1, 2, 3, 4$ 

An initial feasible solution is  $(x_1, x_2, x_3, x_4) = (5, 3, 1, 1)$ . Given this initial feasible solution the user wants to find the solution which minimizes *y ,* as well as the minimum value of y. He will be satisfied with a solution to the second decimal point, and he is interested in the final result only.

The input data for the problem are shown on the attached FORTRAN coding sheet (Table 1). The computer printout is displayed subsequently.

## IBM

#### FORTRAN Coding Form

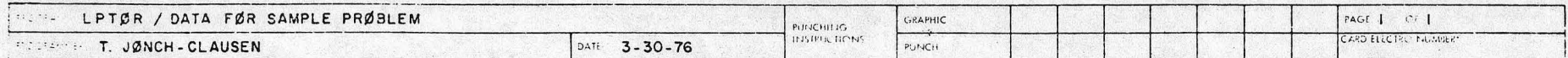

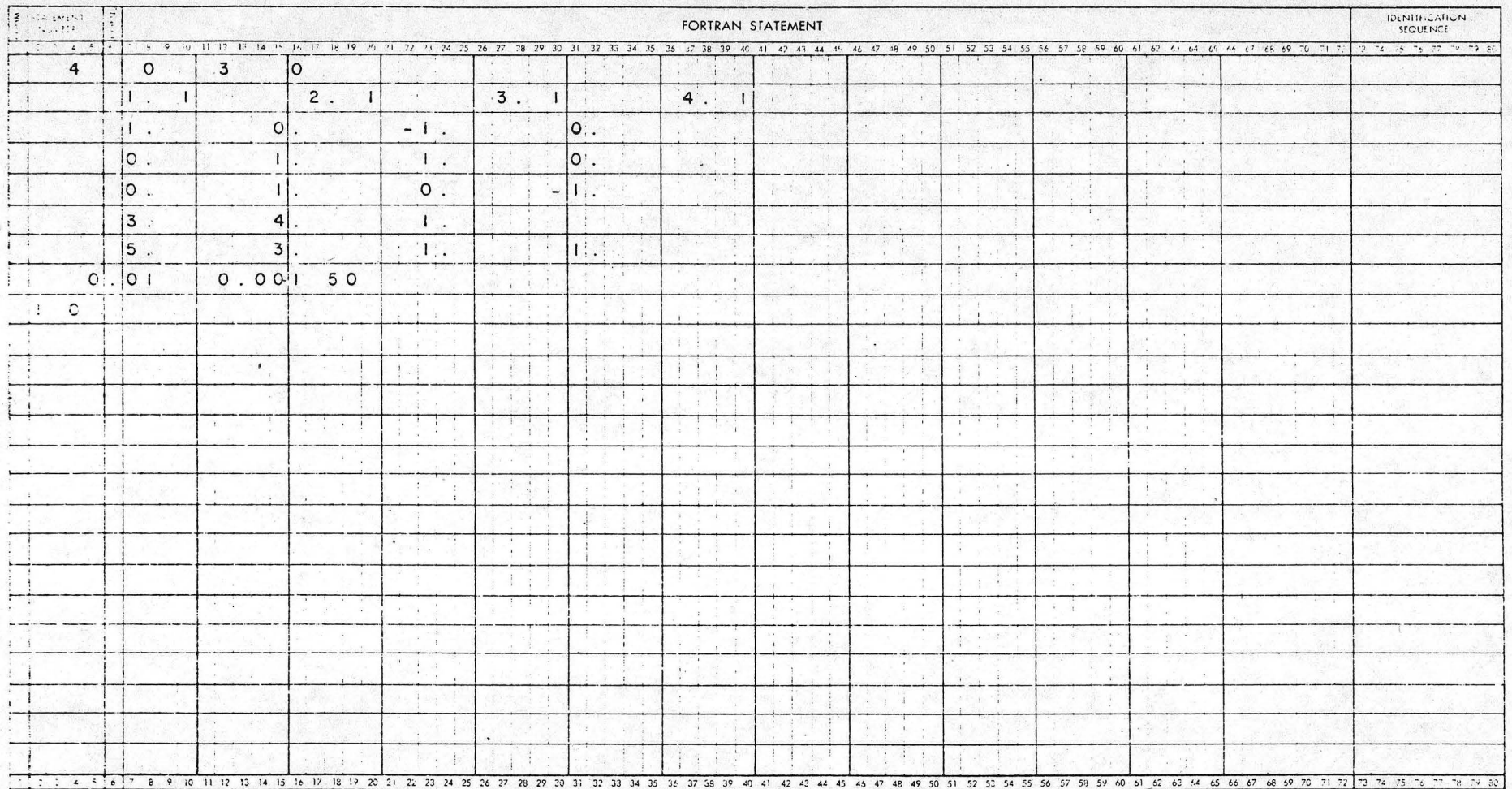

"A Janoura core torm; JBM electric 666157, is available for punching statements from this form

\*\* Number of forms per pad may vary slightly

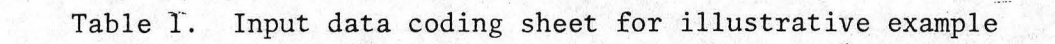

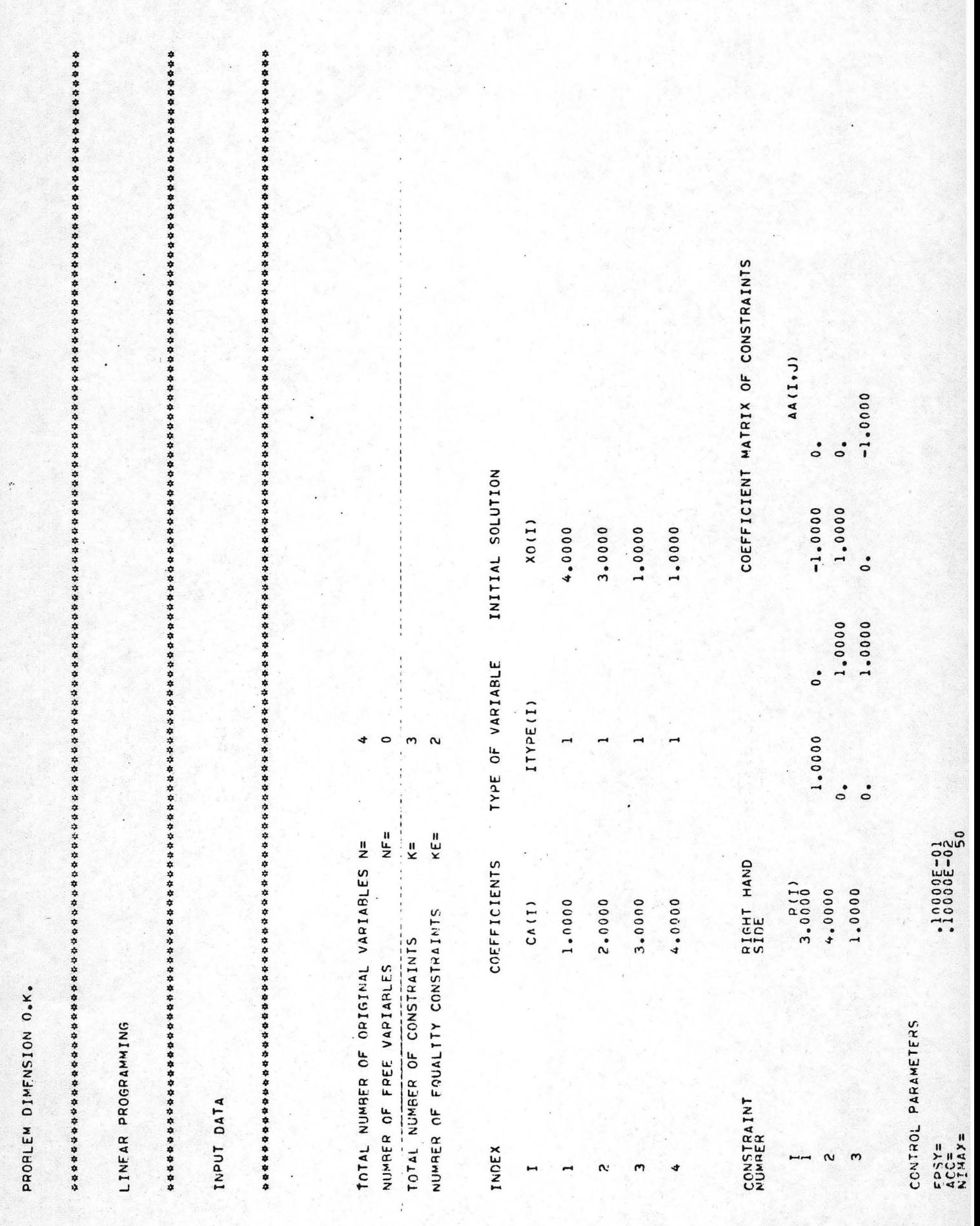

 $\frac{12}{2}$ 

```
INITIAL VALUE OF OBJECTIVE FUNCTION, Y=
                          17.000
 OPTIMAL SOLUTION
 MINIMUM VALUE OF ORJECTIVE FUNCTION, Y=
                          11,000
 NUMBER OF ITERATIONS =
                3
 06/07/76 CSU SCOPE 3.3.14 R C012 C013 C140 C141 05/02/76<br>13.22.08.1C845xV FROM AD<br>13.22.08.1C445: AF063888,130,CM60000,PR40.TORKIL<br>13.22.08.LUNFAR PPOGPAMMING.<br>13.22.08.LUNFAR PPOGPAMMING.<br>13.23.06.FT0P 025100 CP 00012.868
       13.160 SEC.<br>69.763 SEC.<br>35.095 SEC.<br>4 PAGES PRINTFO.
13.23.06.10
```
 $\hat{0}$ 

IPRINT= IFREG=

 $\mathcal{L}$ 

#### F. REFERENCES

Miernyk, W. H. 1965. "The Elements of Input-Output Analysis," Random House, New York, 156 pages.

Morel-Seytoux, H. J. 1972. "Foundations of Engineering Optimization," Lecture Notes, Department of Civil Engineering, Colorado State University, 1972, reprinted 1974, supplemented 1976, 130 pages.

Wilde, D. J. and C. S. Beightler. 1967. "Foundations of Optimization," Prentice-Hall, Inc. 480 pages.

## APPENDIX 1

## Flowchart

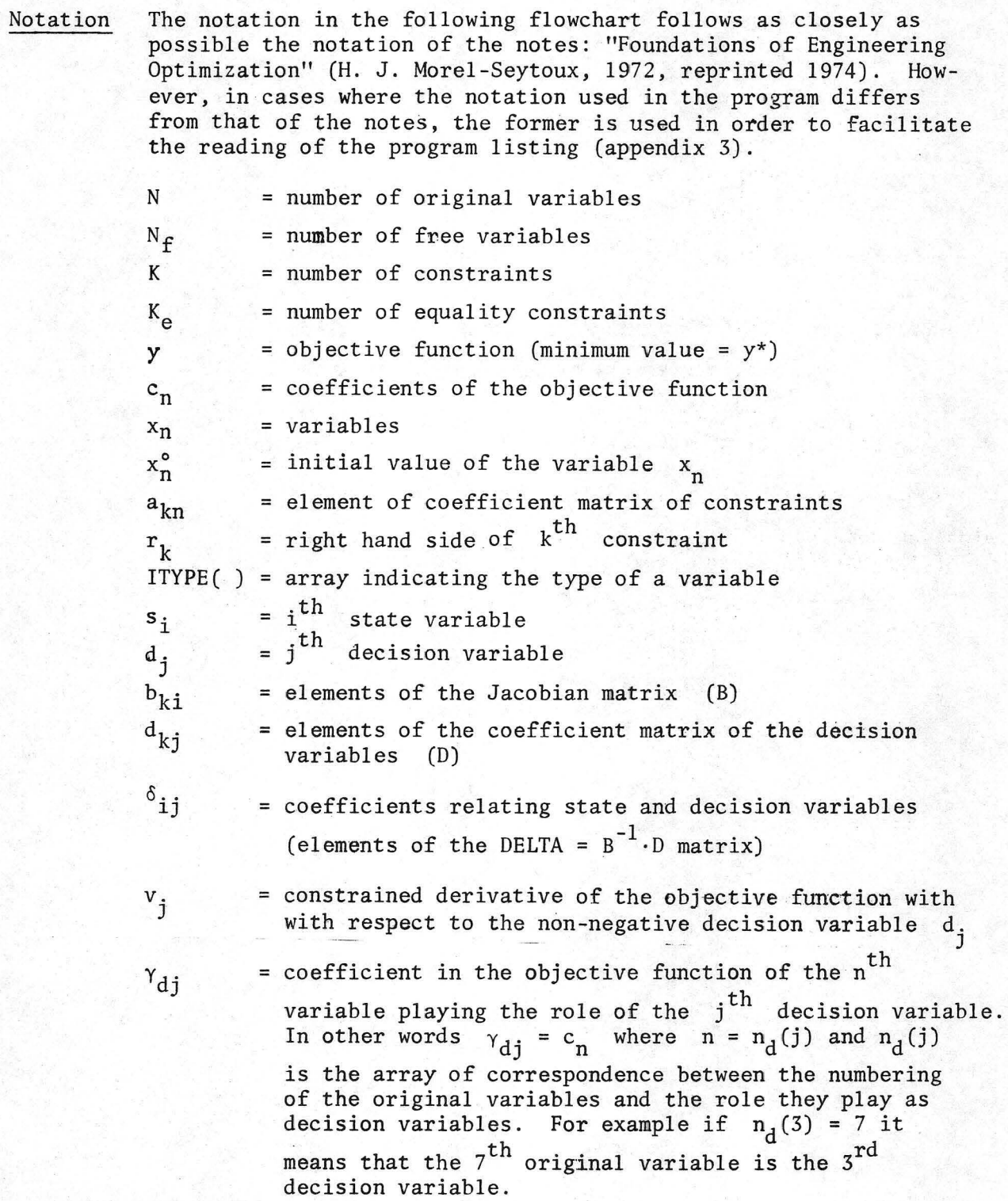

= coefficient in the objective function of the  $n^{th}$  $\gamma_{\tt si}$ variable playing the role of the  $i<sup>th</sup>$  state variable. jmax = particular j -value, corresponds to p in the notes imin = particular i-value, corresponds to r in the notes superscript  $\degree$  refers to old (previous) values superscript  $\sqrt{v}$  refers to new values

In addition to the above listed general symbols a number of auxiliary symbols are defined and used in the flow chart.

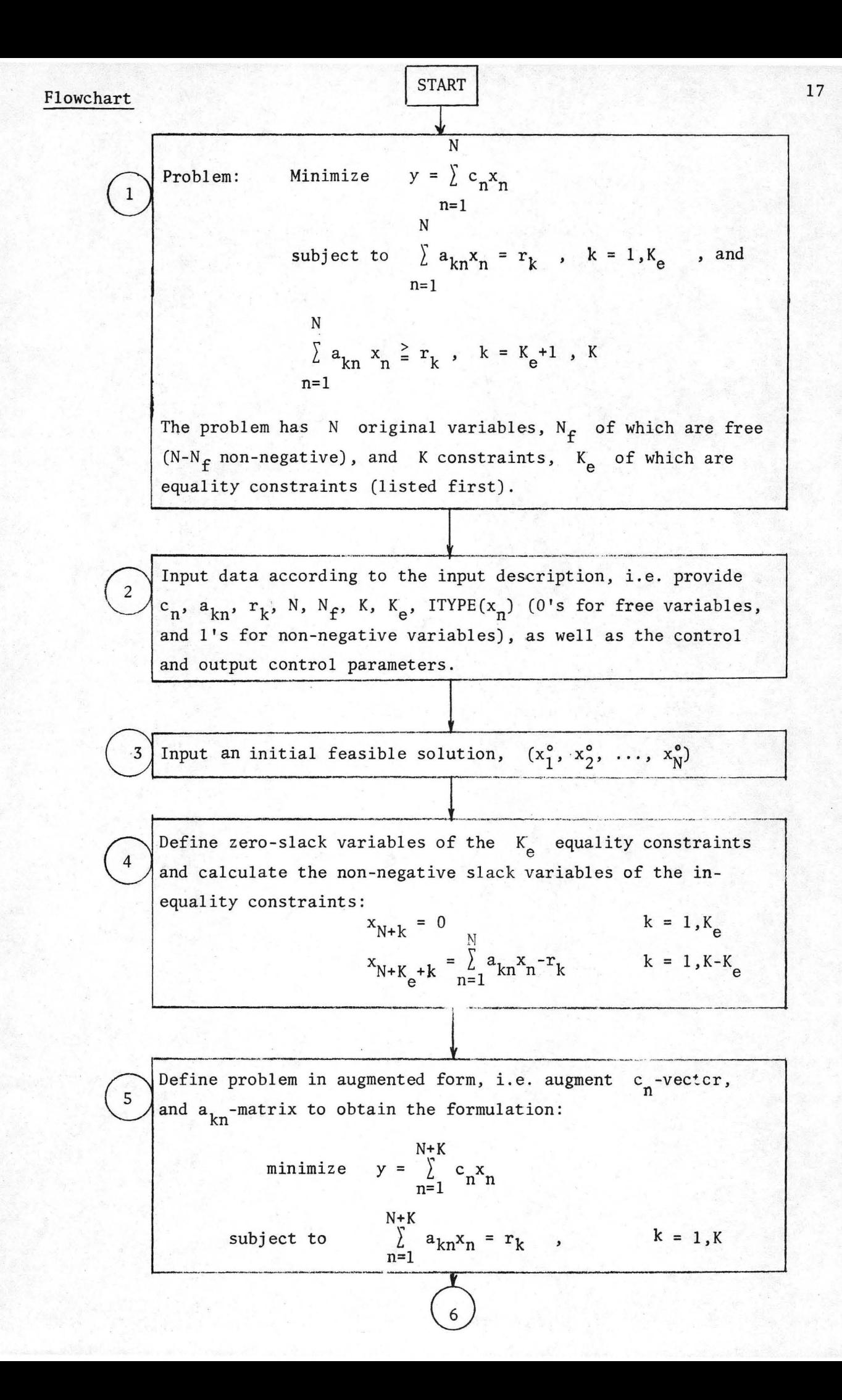

Partition the x<sup>o</sup>-vector into K state variables, s<sub>i</sub>, and N decision variables,  $d_i$ , by the criteria:

- 1. Free variables are selected as state variables
- 2. Non-negative variables of largest numerical value are selected as the remaining state variables ( going from low to high index in case of equally large numerical values)
- 3. Zero-slack variables of equality constraints are selected as decision variables
- 4. Remaining non-negative variables are selected as decision variables.

Thus arrays  $n_g(i)(s_i)$  and  $n_d(j)(d_i)$  are created. (The i<sup>th</sup> state  $s^{(-)}$   $\alpha_1$  and  $\alpha_2$   $\alpha_3$  are created variable  $s_i$  is defined as  $x[n_s(i)]$ , the j<sup>th</sup> decision variable  $d_j$  is defined as  $x[n_d(j)]$ .

Define the KxK coefficient matrix of the state variables, (the Jacobian)  $b_{ki}$ , in which i (column) corresponds to the index of the state variable  $(b_{ki} = a_{k,n_s(i)})$ . Define the KxN coefficient matrix of the decision variables,  $d_{ki}$ , in which j corresponds to the index of the decision variable  $d_{kj} = a_{k, n_d(j)}$ .

After partition the system  $\sum_{n=1}^{N+K} a_{kn} x_n = r_k$ N  $\sum_{j=1}^{\infty} d_{kj} d_j$ can be written:  $k = 1, K$ 

## In matrix notation:  $B \cdot s = r - D d$

 $8<sup>°</sup>$ 

When by Gaussian elimination procedures the matrix B is reduced to the identity matrix, the matrix D will be reduced to the matrix DELTA  $(= B^{-1} \cdot D)$  of elements  $\delta_{ij}$ . Thus the  $\delta_{i,j}$ -coefficients are found by calling the Gaussian elimination subroutine GAUSS (see appendix 2), with B as the coefficient matrix, and D as the matrix of right hand sides.

18

If the Jacobian B is singular, change partition by simplexing a state and a decision variable, starting with the highest indices. (i.e. first simplex  $s_K$  and  $d_N$ , then if also this partition results in a singular Jacobian,  $s_{K-1}$  and  $d_{N-1}$ , etc.) After simplexing, GO TO 7. If one of the indices is zero, STOP.

 $\sqrt{8}$  $\left(8\right)$ 

If and when the Jacobian B is non-singular, GO TO 10

Calculate the constrained derivatives,  $v_j$ , with respect to the non-negative decision variables,  $d_j$ : non-negative decision variables,  $d_j$ :

$$
v_j = \gamma_{dj} + \sum_{i=1}^{K} \gamma_{si} \delta_{ij} \qquad j = K_{e} + 1, N
$$

Here,  $\gamma_{dj}$  and  $\gamma_{si}$  refer to the coefficients  $c_j$  of the objective function, partitioned according to the partition of the variables (see page 1: Notation)

(1) Check Kuhn-Tucker conditions, i.e.<br>
Is  $\left\{ v_j = 0 \middle| d_j > 0 \text{ or } v_j > 0 \middle| d_j = 0 \right\}$  for all  $j = K_e + 1, N?$  N. If the K.T. conditions are satisfied, calculate  $y^* = \int c_n x$  $n=1$  n n print final results,  $(x_1^*, x_2^*, \ldots, x_N^*)$  and  $y^*$ , and STOP. If the K.T. conditions are not satisfied, GO TO 12

$$
(12)
$$
Find max  $\{v_j | v_j > 0, d_j > 0\}$  =  $v_{j,max}^+$   
and max  $\{ -v_j | v_j < 0 \}$  =  $-v_{j,max}^-$  =  $v_{j,max}^-$   
If  $v_{j,max}^+$  >  $-v_{j,max}^-$  :  $v_{j,max} = v_{j,max}^+$ ,  $jmax$  =  $jmax$  60 T0 13  
If  $-v_{j,max}^- > v_{j,max}^+$  :  $-v_{j,max} = -v_{j,max}^-$ ,  $jmax$  =  $jmax$  60 T0 15

$$
\begin{array}{c}\n\begin{array}{c}\n\text{If } \delta_{i,jmax} \leq 0 \quad \text{for all } i = 1, K, \\
\text{If } \delta_{i,jmax} > 0 \quad \text{for some } i, i = 1, K, \\
\end{array} \quad \text{GO TO 19}\n\end{array}
$$

all i's for which  $\delta_{i,jmax} > 0$ , and for which  $s_i$ 's  $\sqrt{14}$ For non-negative variables, calculate  $\frac{s_i}{s_i}$ are  $^{\delta}$ i,jmax  $\begin{bmatrix} \n\sin \left( \frac{s_i}{\delta_{i,jmax}} \right) = \frac{s_{\text{imin}}}{\delta_{\text{imin},jmax}} = \min$ Find If  $d_{jmax}$  > amin GO TO 16 If  $d_{\text{jmax}} \equiv \text{amin}$  GO TO 19

If 
$$
\delta_{i,jmax} \ge 0
$$
 for all i, i = 1,K, the problem is poorly  
posed. STOP.  
For all i's for which  $\delta_{i,jmax} < 0$ , and for which  $s_i$ 's  
are non-negative variables, calculate  $\frac{s_i}{\delta_{i,jmax}}$   
Find  $min \left\{ \frac{s_i}{\delta_{i,jmax}} \right\} = \frac{s_{imin}}{\delta_{imin,jmax}}$  =  $min$  60 T0 16

| Change partition: simplex $d_{jmax}^{\circ}$ and $s_{jmin}^{\circ}$                 |          |
|-------------------------------------------------------------------------------------|----------|
| Calculate new state variables:                                                      |          |
| $s_i^{\vee} = s_i^{\circ} - \delta_{i,jmax}^{\circ}$ - amin, i $\neq$ min, i = 1, K |          |
| $s_{imin}^{\vee} = d_{jmax}^{\circ} - amin$ , i = min                               |          |
| $d_{jmax}^{\vee} = 0$                                                               | j = jmax |
| $d_j^{\vee} = d_j^{\circ}$ (i.e. no change), j $\neq$ jmax, j = 1, N                |          |

Calculate new 
$$
\delta_{ij}^v
$$
 corresponding to the new partition:  
\nDefine:  $z_i = \delta_{i,jmax}^o$ ,  $zz_j = \delta_{imin,j}^o$ ,  $\delta rp = \delta_{imin,jmax}^o$   
\n $\delta_{i,jmax}^v = \frac{z_i}{\delta rp} \delta_{imin,j}^v = \frac{zz_j}{\delta rp} \delta_{imin,jmax}^v = \frac{1}{\delta rp}$   
\n $\delta_{ij}^v = \delta_{ij}^o - \frac{z_i \cdot zz_j}{\delta rp}$ ,  $i \neq imin, j \neq jmax$ ,  
\n $i = 1, K, j = 1, N$   
\nCalculate new constrained derivatives,  $v_j^v$ , with respect  
\n $\delta_{ij}^v = v_j^o - v_{jmax}^o$   
\n $v_j^v = v_j^o - v_{jmax}^o$   
\n $\delta_{ip}^v = \frac{z_j}{\delta rp}$ ,  $j \neq jmax$ ,  $j = K_e + 1, N$   
\n $v_{jmax}^v = \frac{v_{jmax}^o}{\delta rp}$ ,  $j = jmax$   
\n $\delta G$ 

Without changing partition, calculate new state variables:  $19$  $s_i^v = s_i^o - \delta_{i,jmax}^o$  ,  $d_{jmax}^o$  ,  $i = 1, K$ Define new decision variables:  $d_{jmax}^{\nu} = 0$   $j = jmax$  $d^v_j = d^o_j$  (i.e. no change) j  $\neq j$  jmax, j = 1,N GO TO 11 (Kuhn-Tucker conditions)

**END** 

## APPENDIX 2

## Special Subroutines

Except for the subroutine in which the Gaussian elimination procedure is performed, none of the subroutines used in Program LPT0R have general applications, and accordingly only subroutine GAUSS shall be documented here. In addition to its application as a subprogram in LPTØR, independent calling programs for using GAUSS for solving systems of linear equations, or for inverting matrices shall be mentioned.

#### Subroutine GAUSS

Purpose Reduction by the Gaussian elimination procedure of a square, nonsingular matrix to the identity matrix, simultaneously performing the same operations on any number of right hand sides. If desired, the determinant can be calculated.

#### Call statement

CALL GAUSS *(N, A,* EPSA, RR, DET, INDEXR, X)

### Definition of input variables

- N = Order of the square matrix A
- $A = Square$  N x N matrix
- EPSA = Tolerance parameter. By definition, if  $A(I,J)$ . LT. EPSA, then  $A(I,J)$ . EQ. 0.

 $RR = N \times INDEXR$  matrix, the columns of which are the INDEXR right hand sides. DET = Determinant of the matrix A

INDEXR = Number of right hand sides

### Definition of output variables

 $X = N \times INDEXR$  solution matrix, Any column of X is that solution of the system of linear equations which corresponds to the right hand side provided by that column.

DET : DET =  $0$  is returned of A is a singular matrix

## Variables transferred by COMMON statement

COMMON *I* CONST 9 *I* IDET, KPRINT

- IDET = Control variable. If IDET = 1 the determinant is not computed. If IDET = 1 the determinant is computed.
- KPRINf: Output control. If KPRINT = 1 only input data and results, X, *(DET),* will be printed. If KPRINT *f* 1 all intermediate results will be printed (debugging)

### Mathematical operations

The matrix A of elements  $a_{i,j}$  is reduced to a diagonal matrix by the Gaussian elimination procedure. First the matrix is reduced to an upper triangular matrix (forward elimination): at the end of the  $k<sup>th</sup>$  step the coefficients of the system will be given by the formulae:

$$
m_{ik} = \frac{a_{ik}^{k-1}}{a_{kk}^{k-1}}
$$
   
  $i = k+1,...,N$   $k = 1,2,...,N$ 

$$
a_{ij}^{k} = a_{ij}^{k-1} - m_{ik} \cdot a_{kj}^{k-1} \qquad i = k+1,...,N \qquad j = k+1,...,N \qquad k = 1,...,N
$$

Similarly the right hand sides,  $r_{\frac{1}{1}}$ , transform by the formula:

$$
r_i^k = r_i^{k-1} - m_{ik} \cdot r_k^{k-1} \qquad i = k+1,...,N \qquad k = 1,...,N
$$

Secondly, the matrix is reduced to a diagonal matrix (backward elimination): at the end of the  $k^{th}$  step the coefficients of the system will be given by the formulae:

$$
m_{ik} = \frac{a_{i,N-k}^{k-1}}{a_{N-k,N-k}^{k-1}} \qquad i = 1,2,...,N-k-1 \qquad k = 1,...,N
$$

$$
\mathbf{a}_{1j}^{k} = \mathbf{a}_{ij}^{k-1} - m_{ik}^{k-1} \qquad i = 1, 2, ..., N-k-1 \qquad j = 1, 2, ..., N-k-1 \qquad k = 1, ..., N
$$

$$
\mathbf{r}_{i}^{k} = \mathbf{r}_{i}^{k-1} - m_{ik}^{k-1} \qquad \qquad i = 1, 2, ..., N-k-1 \qquad k = 1, ..., N
$$

If in the process of forward elimination a pivot element  $a_{kk}$  is zero the  $k^{th}$  row is permuted with the first row i, i = k+1,..,N, in which  $a_{ik}$ is non-zero. If no such row can be found the matrix is singular and operations are stopped.

The multipliers  $m_{ik}$  are stored in the matrix in the positions  $a_{ik}$ .

### Program GAUSS 1

- Purpose: Solution of a system of N linear equations in N unknown for any number of right hand sides.
- Operation: Program GAUSS 1 reads data and prints the solution in matrix form (replaces the matrix of right hand sides by the matrix of corresponding solutions). Subroutine GAUSS performs the Gaussian elimination (see description of subroutine GAUSS).
- Input description: Input data for GAUSS 1 are provided on punch-cards. Following types of cards are required:
	- Card A: Constants defining the problem dimensions, and control and output control parameters .
	- Cards B: Elements of the coefficient matrix
	- Cards C: Right hand sides
	- A detailed input description for GAUSS 1 is given below.

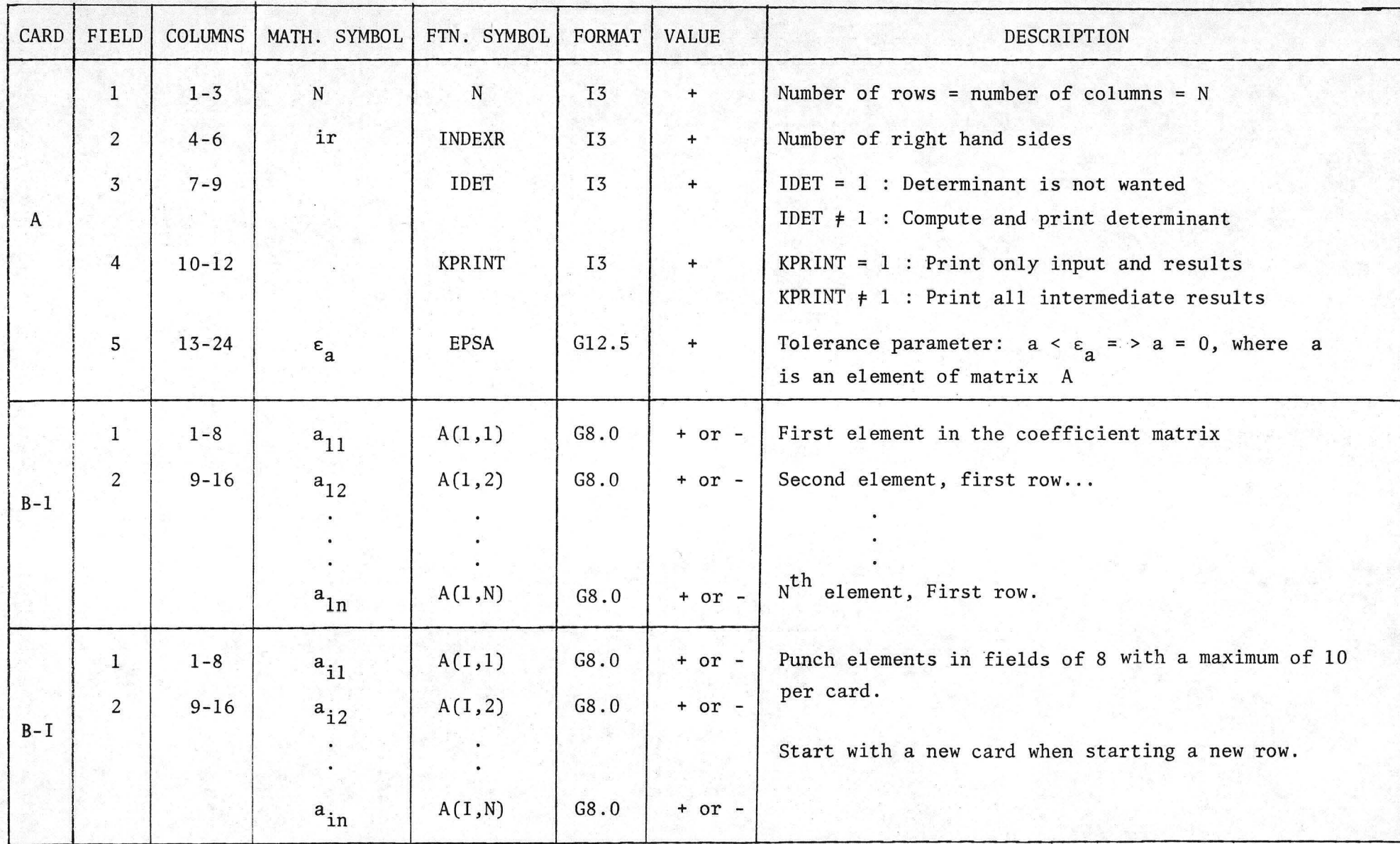

Input Description for Program GAUSS 1 (cont.)

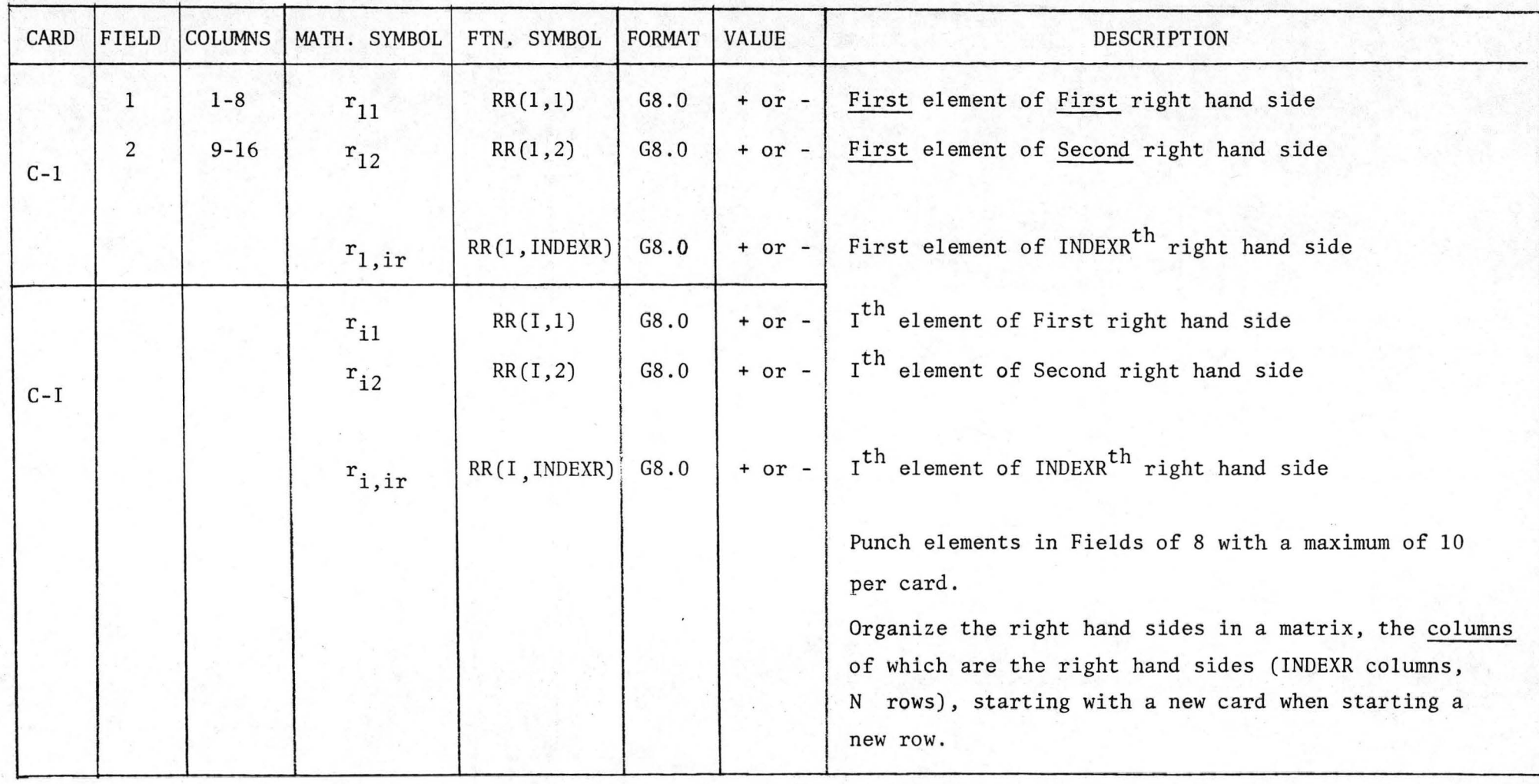

C-N

### Program INVERS

Purpose: Inversion of a non-singular matrix

Operation: Program INVERS reads data and prints the inverse. A special subroutine (INVTØR) is called which defines the system of right hand sides as the identity matrix. This system is subsequently solved by calling the Gaussian elimination subroutine GAUSS (see description of subroutine GAUSS).

Input description: Input data for INVERS are provided on punch-cards. Following types of cards are required :

> Card A: Constants defining the problem dimensions, and control and output control parameters.

Cards B: Elements of matrix to be inverted.

A detailed input description for INVERS is given below.

Input Description for Program INVERS

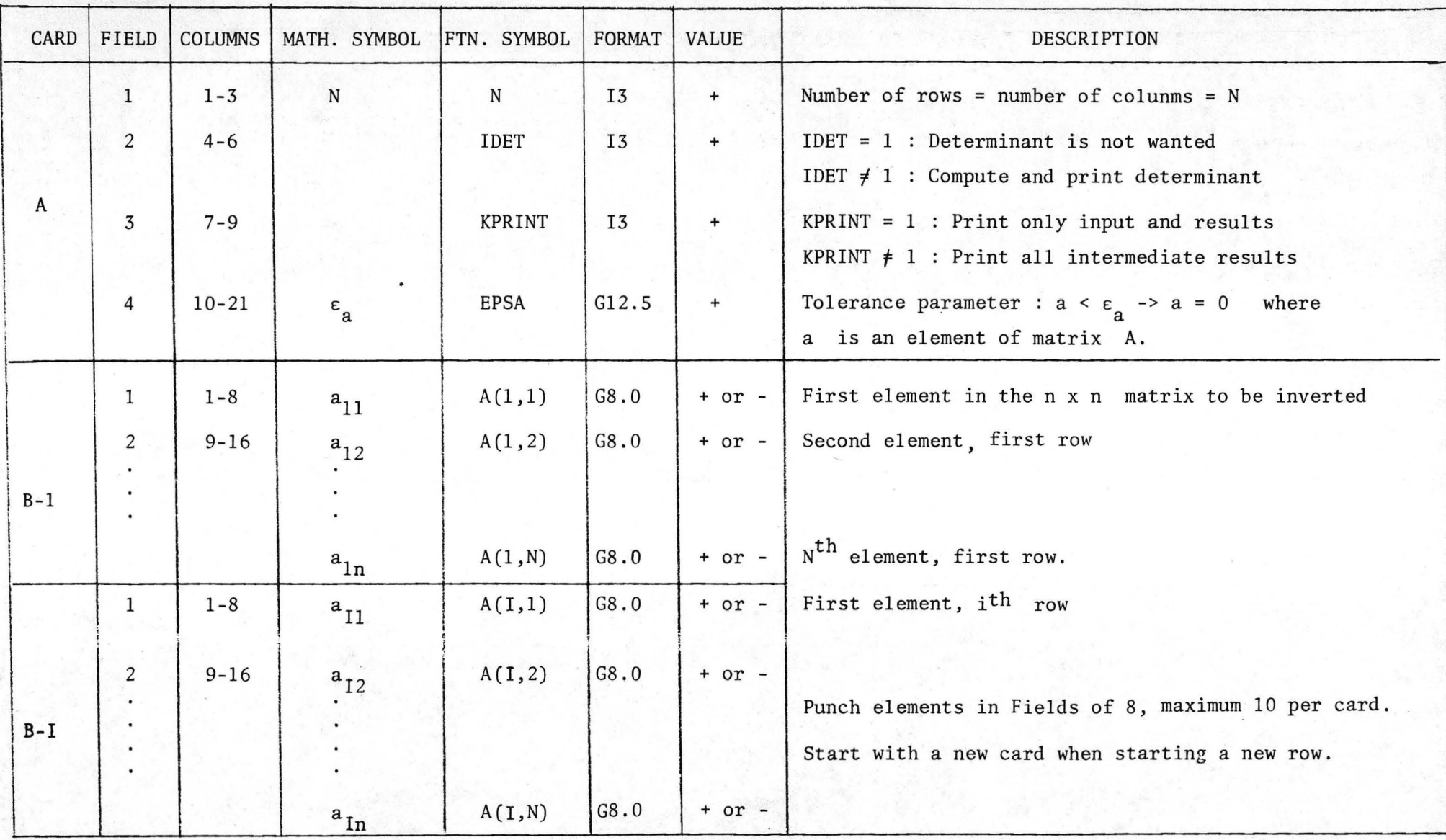

Į !

## APPENDIX 3

30

# Program Listing

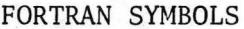

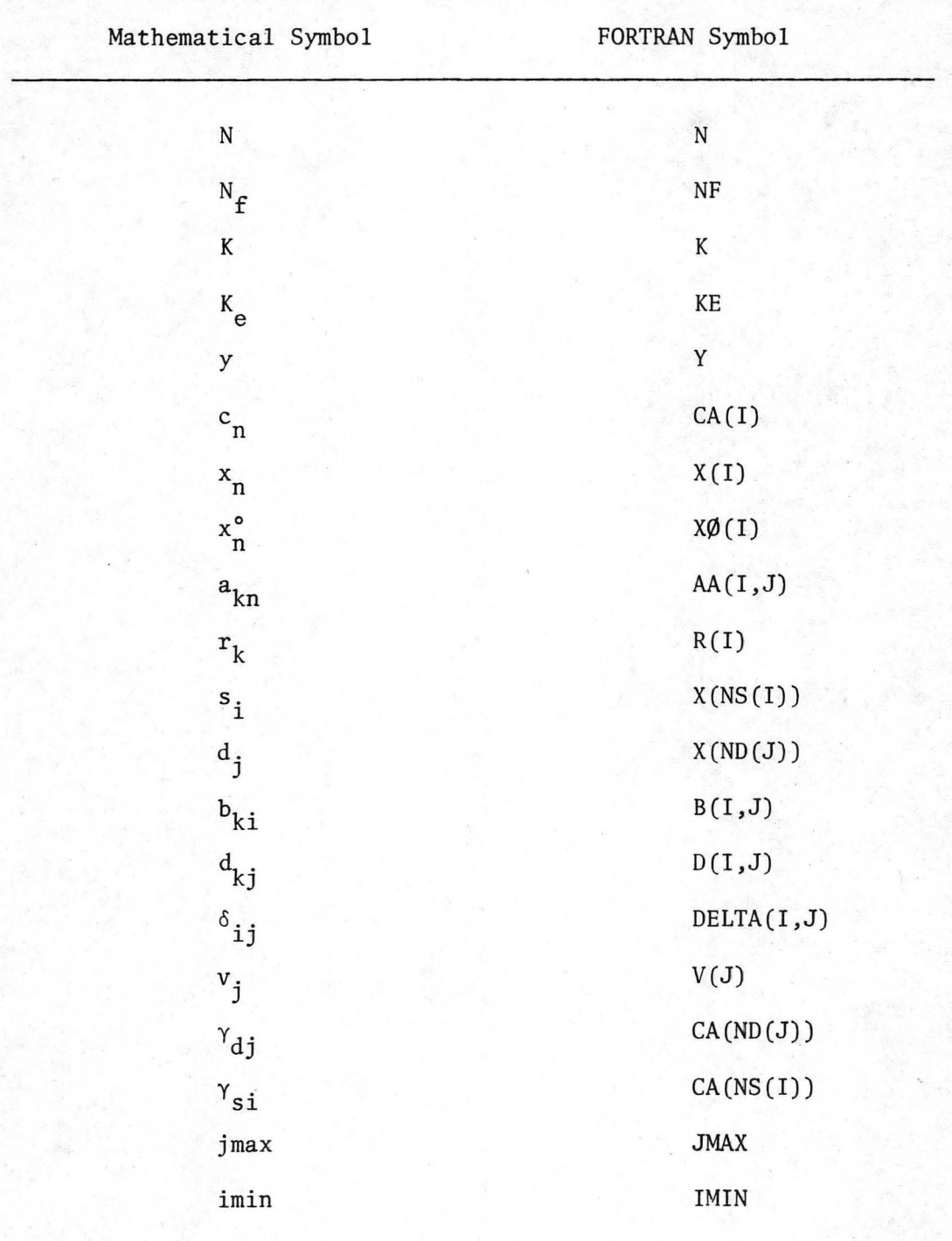

 $\ddot{ }$ PROGRAM LPTOR (INPUT.OUTPUT) IVPOS=.FALSE.<br>ICASFI=.FALSE.  $JMAX = 0$ LINEAR PROGRAMMING ALGORITHM  $IMIN=0.0$ CODED BY TOPKIL JONCH-CLAUSEN, DECEMBER 1975. FIND NUMERICALLY LARGEST CONSTRAINED DERIVATIVE. THE LINEAR PROGRAMMING PRORLEM IS SOLVED BY THE GENERAL DIFFERENTIAL ALGO-<br>RITHM: AS OUTLINED BY H. MOREL-SEYTOUX IN CLASS NOTES FOR THE COURSE :<br>OPTIMIZATION IN HYDPOLOUY AND WATER RESOURCES 1976, AT COLORADO STATE UNI- $\tilde{c}$ CALL MAXV(IVPOS, JMAX)<br>IF(.NOT. IVPOS) 60 TO 11 VERSITY. INPUT REQUIREMENTS :<br>
NOTAL NUMER OF ONIGINAL VARIABLES<br>
X<br>
X<br>
TOTAL NUMER OF FREE VONSTRAINTS<br>
XE : NUMER OF FREE VARIABLES<br>
XE : NUMER OF FREE VARIABLES<br>
XE : NUMER OF FREE VARIABLES<br>
INVESTIGETTY CONSTRAINTS<br>
ITYPE(I): cooo MAXV IS POSITIVE (CASA A1) -- CHECK WHETHER A DECISION OR A STATE GOES TO ZERO FIRST CALL CASEAL(ICASEL, UMAX, IMIN, AMIN)  $\frac{c}{c}$ A DECISION GOES TO ZERO (CASE AL+BI) -- CHECK KUHN-TUCKER CONDITIONS, AND PRINT OPTIMAL SOLUTION IF SATISFIED  $\tilde{c}$ CALL CASERI (JMAX,KT) J=VARIABLE NUMBER, J=1,N RID: PREMIER IN INTERNATIONS AND THE CHANGE IN YOUTHOUT THE CONSTRAINING<br>
ACC : TOLEO ARCE PARAMETER : IF THE CHANGE IN Y IN THREE SUBSEQUENT ITE<br>
ACC : TOLEO ARCE PARAMETER DETERMING THE CALCULATION ACCURACY :<br>
ACC : TOLE RIGHT HAND SIDES OF CONSTRAINTS GO TO 10  $\mathbf c$ 12 CONTINUE nonno A STATE GOES TO ZERO (CASE AL+B3) -- CHANGE PARTITION, CALCULATE NEW CON-<br>STRAINED DERIVATIVES, AND CHECK THE KUHN-TUCKER CONDITIONS.<br>PRINT OPTIMAL SOLUTION IF KUHN-TUCKER CONDITIONS SATISFIED CALL CASEB3(KT, JMAX, IMIN, AMIN)  $60'10'10$ COOO FOR THE NORMAL USER. INTERESTED IN RESULTS ONLY. INPUT :<br>EPSY=0. ACC=0.001. NIMAX=50. IPRINT=1. IFREQ=0 MAXV IS NEGATIVE(CASE A2)--CHANGE PARTITION, CALCULATE NEW CONSTRAINED DE<br>RIVATIVES, AND CHECK KUHN-TUCKER CONDITIONS.<br>IF KUHN-TUCKER CONDITIONS SATISFIED, PRINT OPTIMAL SOLUTION THE PROGRAM IS STILL SUBJECT TO MINUR REVISIONS AND IMPROVEMENTS. C CONTINUE<br>CALL CASEA2(JMAX,KT)<br>IF(KT) STOP<br>GO\_TO 10  $\mathbf{11}$ LOGICAL KT.IVPOS.ICASE1<br>COMMON/CONST I/N:NF.K.KE<br>COMMON/CON I/N5TAB<br>COMMON/CONST 7/IPPINT **FND** C COMMON/CONST 8/ROUNT .NIMAX  $\mathbf c$ Č FORMULATE AND PRINT STANDARD FORMULATION SUBROUTINE READIN  $0.444$ CALL READIN PARTITION VARIABLES, AND PRINT TABLE OF CORRESPONDENCE CALL PART DIMENSION XO(15),Z(15,25)<br>COMMON/CONST 1/N,NF,K,KE<br>COMMON/CONST 2/N1,N2,N3,N4,N5,N6<br>COMMON/CONST 3/EPSY,EPSV,EPSCO.EPSD<br>COMMON/KONST 1/IFHEQ. PARTITION AND PRINT MATRICES OF COEFFICIENTS CALL PART AA CALCULATE DELTA COEFFICIENTS COMMON/RIOCK 1/CA(15)+AA(25+25)+R(15)+8(15+15)+D(15+15)<br>COMMON/CONST 8/KOUNT+NIMAX<br>COMMON/CONST 7/IPRINT  $L$ S=K+1  $[$ D=N+] COMMON/ALOCK 2/X(25), ITYPE(15) CALL IDELTA(LS,LD) **PRINT 9999** CALCULATE CONSTRAINED DERIVATIVES  $\epsilon$ READ PROBLEM DIMENSIONS....<br>READ 100, N.NF.K.KE<br>100 FORMAT(414) CALL CONDER CHECK KUHN-TUCKER CONDITIONS, AND PRINT OPTIMAL SOLUTION IF SATISFIED INITIALIZE ITERATION COUNTER NSTAR=1 KOUNT=0 CALL KUNTUC (KT) 9997 FORMATITS, \*PROBLEM DIMENSION O.K. \*) 10 CONTINUE

 $C^*$ Č

cccc

ဂဂဂ

 $\tilde{\epsilon}$ 

 $\mathcal{C}$ 

```
READ 101, (CA(1); [TYPE(I), I=1,N)<br>101 FCRMAT(8(SB, 0, 12))
    101 F. (1981)<br>
10 READ 107, (aa(I, J), J=1, N)<br>
102 FORMAT(1064, 0)<br>
READ 103, (R(I), J=1, K)<br>
103 FORMAT(1064, 0), ...
   103 FCRMAT(1968.0)<br>104 FGRMAT (1068.0)<br>105 FCAD 105, FPSY, ACC, NIMAX<br>105 FGRMAT(268.0), 13)<br>READ 106, IPRINT, IFREQ<br>106 FGRMAT(212)
coo
              AN=MINO(IO,N) ERANCE PARAMETERS....
               SUMC = 0.096 SUMC=SUMC+CA(I)<br>96 SUMC=SUMC+CA(I)<br>AVERC=SUMC/FLOAT(NN)
               EPSV=ACC®AVERC
\mathbf cSUMX = 0.0DO 95 T=1.NN<br>95 SUMX=SUMX+XO(I)<br>AVERX=SUMX/FLOAT(NN)
               EPSD=ACC*AVERX
            N1=N+1<br>N2=N*KN2=N*KFA4 = KF +NS=N+5+1Nb = (N*K) - (NFKE)င့်
               PRINT INPUT DATA
               PRINT 9999
   9999 FCRWAT(///T5+120(1H*)+///)
    9999 FORMATIC/ZID+LCULLHTTTTC/Z<br>9998 FORMATICS+*LINEAR PROGRAMMING*)<br>PRINT 9999<br>PHINT 199<br>PHINT 199<br>199 ESTYLING TE-*INPUT DATA*)
   9998
   199 FCRN4I(1H1,15,0INPUT DAIA®)<br>200 FCRN4I(1H1,15,0INF,K,KE<br>113/7T5,00HAT(200,HIMPLEP OF ORIGINAL VARIABLES®,T40,0N=®,T50,<br>113/7T5,0NUMEER OF FREE VARIABLES®,T40,0NF=®,T50,13,/7T5,0TOTAL NUM<br>5 FCRN4I(201) SAINTS®,T40,0KE=®
    PRINT 202<br>202 FORMAT(//T7,*1*131,*CA(I)*+T49,*ITYPE(I)*+T71,*XO(I)*)<br>210 FORMAT(//T7,*1+CA(I)*ITYPE(I)*XO(I)+I=1,N)<br>210 FORMAT(//T5+13+T28+612.5+T52+11+T67+612.5)
             PRINT 203<br>FORMAT(1x+////)<br>PRINT 203<br>PRINT 209
     237
   209 FORMAT(//T8.*1'+134.**R(I)*,186.*AA(I,J)*)<br>
209 FORMAT(2/18.*I+R(I),(AA(I,J);,J=1,N)<br>
2020 FORMAT(IX,T5.*CONSTAAINT*,T30,*RIGHT HAND*,T70,*COEFFICIENT MATRIX<br>
203 FORMAT(IX,T5.*CONSTAAINT*,T30,*RIGHT HAND*,T70,*COEFFIC
     209
              FORWAT (///18.919.734.9R (I)9.786.9AA (I.0)9)
```
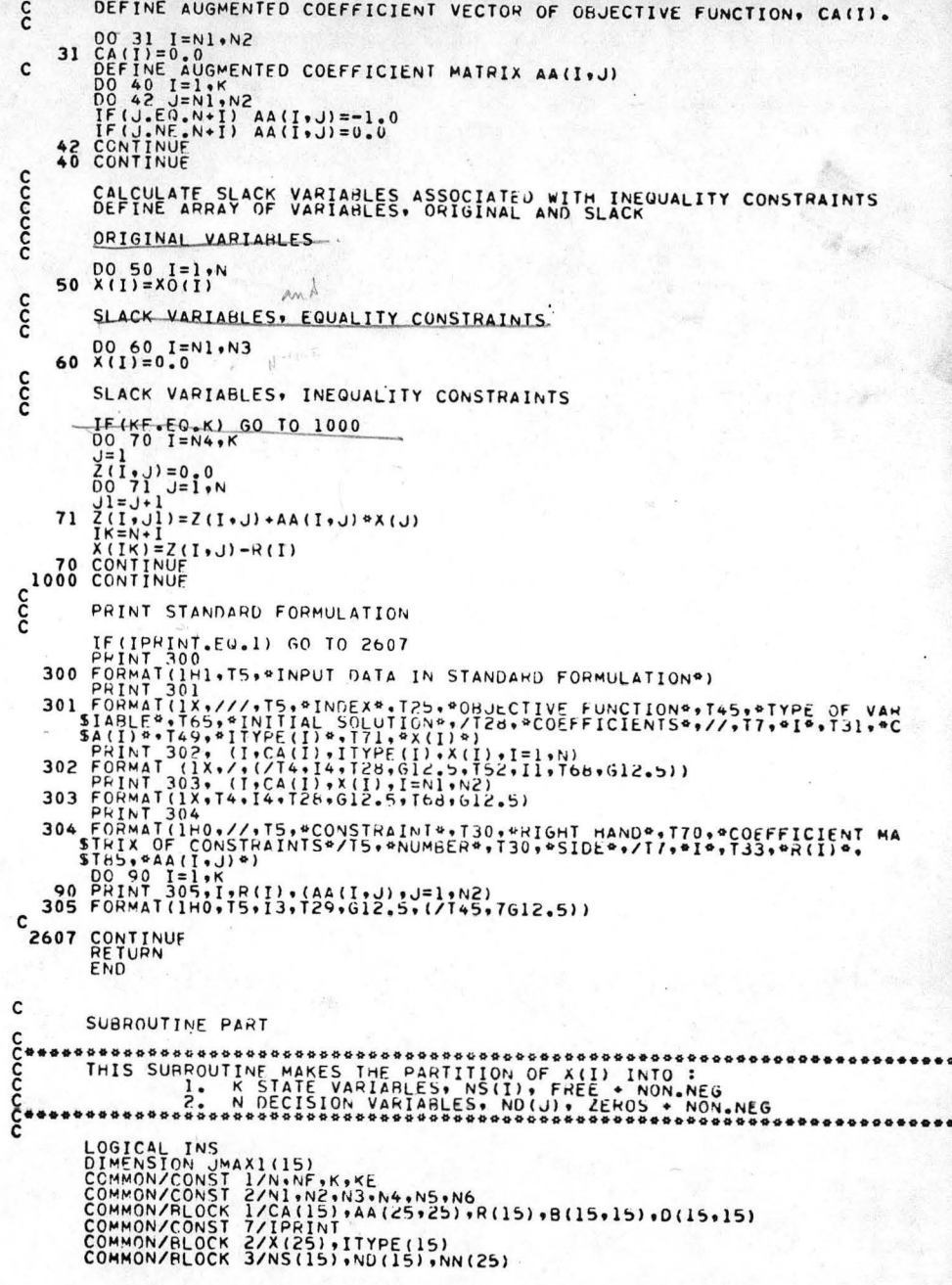

32

-28

```
\tilde{\epsilon}DEFINE ARRAY OF NON-NEG VARIABLES.NN(.))
           1 = 1I=1<br>
0011010101...<br>
I=11010101...<br>
I=1100101...<br>
I=1100101...<br>
I=11000101...<br>
I=11000101...<br>
I=110001...<br>
I=00011...<br>
I=00011...<br>
I=00011...<br>
I=00011...<br>
I=00011...<br>
I=00011...<br>
I=00011...<br>
I=00011...<br>
I=0001...<br>
I=000110
          DQ 111 I = N5 \cdot N2NN(j) = LJ = J \cdot 1111 CONTINUE
cc
          SELECT NON. NEG VARIABLES OF LARGEST NUMERICAL VALUE TO BE STATE
          JJ = I1 \times A \times 1 (1) = 0113CONTINUE
          0.0 = x A M X109
          IF(INS) 60 TO 114
           IF (XINNIL)).GE.XMAX) GO TO 115
          GC TC 114
   115 CONTINUE
          X \upharpoonright AX = X (NN(L))JMAX=NN(L)CONTINUE
   \begin{array}{c}\n112 \text{ } \text{COMTIME} \\
112 \text{ } \text{COMTIME} \\
\text{NS} (1) = \text{JMAX} \\
\text{JMAX} (1,1) = \text{JMAX} \\
\text{JMAX} (1,1) = \text{JMAX}\n\end{array}\overline{1} = \overline{1} \cdot \overline{1}IF(I.LE.K) GO TO 113
          CONTINUE
DOOO
          SELECT PEMAINING VARIABLES TO BE DECISION VARIABLES
          SELECT SLACK VARIABLES OF EQUALITY CONSTRAINTS ( ALL ZEROS) TO
          J=1IF (KE.EQ.0) GO TO 129
          DO 120 L=N1,N3
          N([J)] = L120 CONTINUE
   129 CONTINUE
cc
          SELECT REMAINING NON.NEG VARIABLES TO BE DECISION VARIABLES
          00 121 L=1,N6<br>DC 122 1=1,K<br>IF(NN(L).EQ.NS(I)) GO TO 121
   122 CONTINUE
           12.14121 CONTINUE
cc
          PRINT TARLE OF CORRESPONDENCE
          IF(IPRINT.EQ.1) GO TO 2607
  400 FORMAT(1H1+T5+*TABLE OF CORRESPONDANCE*+///)
        PRINT 401<br>FORMAT(T5, *STATE_VARIABLES*,//,T5, *NS(I)*,T30, *X(NS(I))*)<br>PRINT 402, (NS(I),X(NS(I)),I=1,K)<br>EQRMAT(I),I3+T31,G12.5)
   401
   402
  403 FORMAT(1X.//,T5, PDEC1510N VARIABLES",//,T5, PND(J)",T30, "X(ND(J))")
   PRINT 404.(NO(J).X(NO(J)).J=1.N)<br>404 FORMAT(T7.13.T31.612.5)
  2607 CONTINUE
```
 $\mathbf{r}$ 

```
\mathbf{C}Y=0.0<br>DO 1100 T=1.N
 1100 Y = Y + CA(I) * X(I)\mathbf{c}PRINT INITIAL VALUE OF OBJECTIVE FUNCTION
\tilde{c}PRINT 1103.Y
 1103 FORMAT(1X, ///, T5, *INITIAL VALUE OF ORJECTIVE FUNCTION, Y=*, T50,
 PRINT 9999<br>9999 FORMAT(///T5+120(1H*)+///)
\check{\mathfrak{c}}RETURN
          END
\mathbf c\tilde{c}SUBROUTINE PART AA
\mathbf{c}\tilde{c}***
                     č
\tilde{c}****
          COMMON/CONST 1/N+NF+K+KE<br>COMMON/CONST 2/N1+N2+N3+N4+N5+N6<br>COMMON/CONST 7/IPRINT
          COMMON/BLOCK 1/CA(15) +AA(c5+25) +R(15) +B(15+15) +D(15+15)
          COMMON/BLOCK 2/X(25).ITYPE(15)
          COMMON/RLOCK 4/GAMS(15), GAMD(15)
\mathbf cI J = 1J_{S=1}JD = 1I = 1_{00}^{00} 131 _{15}^{00} 132 15=1.K
   132 CONTINUE
   134 [0]<br>
[0]<br>
[1]<br>
[0]<br>
[1]<br>
[0]<br>
[1]<br>
[0]<br>
[0]<br>
[0]<br>
[0]<br>
[0]<br>
[0]<br>
[0]<br>
[0]<br>
[0]<br>
[0]<br>
[0]<br>
[0]<br>
[0]<br>
[0]<br>
[0]<br>
[0]<br>
[0]<br>
[0]<br>
[0]<br>
[0]<br>
[0]<br>
[0]<br>
[0]<br>
[0]<br>

          JU=JJ+1<br>JD=JD+1<br>JD=JD+1<br>JD=JJ+1133 CONTINUE
         001351=1 *K<br>B(1, JS)=AA(I, NS(IJ))
   135 CONTINUE
          I \cup = I \cup +1JS = JS + 1131 CONTINUE
\epsilon\check{\varepsilon}PRINT PARTITIONED MATRICES B(I.J) AND C(I.J)
          IF(IPRINT.EQ.1) GO TO 2607
   PRINT 500
   503 FORMAT (17, *1*, 180, *6(1, JS) *)
   503 FORMATILIBO 15.13. (2012)<br>501 PRINT 502. I. (8(I.JS).JS=1.K)<br>502 FORMATILIBO 15.13. (2029.8612.5))
   505 PRINT 505<br>505 FORMAT(1X,///,T5,*COEFFICIENT MATRIX OF DECISION VARIABLES D(I,JD)
   505<br>
FRINT 506<br>
PRINT 506<br>
FORMAT(T7,*I*,T80,*D(I.JD)*)<br>
DO 507 J=1,K<br>
507 PRINT 508, I, (D(I.JD).JD=1,N)<br>
507 PRINT 508, I, (D(I.JD).JD=1,N)<br>
508 FORMAT(I.H0,T5,13,(/T29,dG12.5))
 2607 CONTINUE
          RETURN
          END
```
3  $\omega$ 

```
SUBROUTINE IDELTA(LS,LD)
THIS SURPOUT OF THE SURPOUT OF THE DELTA CONFERENCE OF GAUSS ELIMINATION<br>- A NEW PAPPOUTIVE CALCULATES THE DELTA CONFERENCENTS BY GAUSS ELIMINATION<br>- Conferences a substitution is the JACOBIAN IS SINGULAR<br>- Conferences by 
        CONNON/RLOCK 5/BETA(15)+DELTA(15+15)+V(15)<br>CONNON/CONST 1/N+NF,K,KE<br>CONNON/CONST 9/10ET+KPRINT
          CC==0N/HLOCK 1/CA(15),AA(25,25),R(15),B(15,15),D(15,15)
          KPRIMI=1IPET=1DEF = 0.0EPSDEF = 0.00131 CONTINUE
         CALL GAUSS(K.B.EPSA.D.DET.N.DELTA)<br>IF(ARS(DET).LT.EPSDET) CALL NEWPAR(LS.LD)<br>IF(ARS(DET).LT.EPSDET) GO TO 31
\ddot{ }IF (KPRINT DELTA(I.J). ...<br>IF (KPRINT.EQ.1) 60 10 2607<br>PRINT 32
     32 FCRMAT(IX,////,T5,*DELTA COEFFICIENTS*)
    32 PRINT 34, I, (DELTA(I, J), J=1, N)<br>33 PRINT 34, I, (DELTA(I, J), J=1, N)<br>34 EGRMAT(1H0, IS, I3, (/T10, 10612, S))
  2607 CONTINUE
          FFTURN
          END
\overline{c}SUBROUTINE GAUSS (N.A.EPSA, RH, DET, INDEXR, X)
        THIS PROGRAM PERFORMS THE GAUSS ELIMINATION ON A QUADRATIC MATRIX
         MULTIPLIERS ARE STORED IN THE ORIGINAL MATRIX<br>THE DETENTINANT IS COMPUTED IF IDET IS DIFFERENT FROM I
          N=040ER OF WARTIX
          A=A(I+J)=SUADHATIC MATRIX<br>EPSA=TOLFRANCE PARAMETER
          PREMATETY OF RIGHT HAND SIDES-NUMBER OF RHS=NUMBER OF COLUMNS<br>DET=DETFR*INANT OF QUADRATIC MATRIX A(I+J)<br>INDEXR=NUMPER OF RIGHT HAND SIDES
          IDET=CONTROL PARAMETER. IF IDET=1, THE DETERMINANT IS NOT CALCULATED. OTHE
        ILLET-UNITY<br>FRINT=CONTROL PARAMETER, IF KPRINT=1 ONLY INPUT DATA AND SOLUTION IS PRIN<br>KPRINT=CONTROL PARAMETER, IF KPRINT=1 ONLY INPUT DATA AND SOLUTION IS PRIN<br>TED, OTHERWISE ALL INTERMEDIATE RESULTS ARE PRINTED,<br>********
          DIMENSION A (15+15) +RR(15+15) +X(15+15)
         ŘÍMENSTON AOLISTISTTROITSTTMITSTISTTA(15)<br>PIMENSTON POL(15+15)<br>CCMMON/CONST 9/10ET+KPRINT
          REAL M
          r = 1KCUVT = 01 CONTINUE
          \times 1 = \times + 1
          IF (ABS(A(K+K)).LT.EPSA) GO TO 10
          GO TO 20
     10 CCNTINUE
\tilde{c}A(K*K)=0. INTERCHANGE ROWS....<br>
DQ = 11 + K1, N<br>
E(A/I*K), NE.0.0) GO TO 12
    11 CCNTINUE
         ALL A(I.K) ARE ZERO. THE MATRIX IS SINGULAR
      9 FORWATI1HO, T5, *THE COEFFICIENT MATRIX IS SINGULAR : RETURN DET=0*)
         DET=0.0
    12 CONTINUE
```

```
NOT ALL A(I,K) ARE ZERO, INTERCHANGE ROWS I AND K
         K0UNT = K0UNT + 1DO 13 J=K_9N13 \text{ C}(K_1) = 3 \text{ J} = 4 (K_1)<br>
AO (K+J) = A (I+J)<br>
A (K+J) = AO (K+J)<br>
CONTINUE<br>
DO 14 L=1+IMDEXR<br>
ROL (K+L) = BP (K+L)<br>
ROL (K+L) = BP (K+L)
         RR(K-L)=RR(I-L)RRIT.LI=ROLIK.LI
    20 CONTINUE
          .... A (K.K) IS NOT ZERO. PERFORM GAUSS OPERATIONS....
         DQ 21 I=K1:N<br>M(I+K) = A(I+K)/A(K+K)
         DO 22 J=K,NACT.J)=A(T.J)-M(I.K)*A(K.J)<br>STORE M(I.K) IN THE MARTIX A<br>STORE M(I.K) IN THE MARTIX A<br>A(I.K)=M(I.K)
    R\hat{i}(\hat{i},\hat{i}) = R\hat{R}(\hat{i},\hat{i}) - M(I,K) *RR(K+1)<br>21 CONTINUE
         K = K + 1N1 = N-1IF(K.LF.N1) GO TO 1
         MATRIX IS NOW UPPER TRIANGULAR<br>PERFORM GAUSS OPERATIONS TO OBTAIN A DIAGONAL MATRIX
         IF(KPRINT.FO.1) GO TO 2607<br>PRINT UPPER TRIANGULAR MATRIX...<br>PRINT 50
    50 FORMAT(1H1,T5,*UPPER TRIANGULAR MATRIX AND RIGHT HAND SIDES*)
    50 51 1-1+N<br>52 FORMAT(1H0+T5+(/T5+10G12.5))
         PRINT 53
    53 FORMAT(1X.///.T5.*RIGHT HAND SIDES*)
   54 PRINT 55.(RR(1.J).J=1,INDEXR)<br>54 PRINT 55.(RR(1.J).J=1,INDEXR)<br>55 FORMAT(1H0,T5.(7T5,10G12.5))
2607 CONTINUE
          K = NIF(ARS(A(K+K)).LT.EPSA) PRINT 9<br>IF(ARS(A(K+K)).LT.EPSA) CET=0.0
          IF (ARS (A (K,K)).LT.EPSA) RETURN
      5 CONTINUE
         K1 = K - 1DO 6 L=1.61I = K - L<br>M(I \cdotK) = A(I \cdotK)/A(K \cdotK)
         DO<sub>1</sub> J=K<sub>0</sub>NA(I, J) = A(I, J) - M(I, K) + A(K, J)7 CONTINUE
         STORE M(I,J) IN A(I,J)<br>A(I,K)=M(I,K)
         RF(I,1)=PR(I,1)-M(I,K) #RP(K+1)
      6 CONTINUE
         K = K - 1IF(K.GE.2) GO TO 5
         IF (IDET.FO.1) GO TO 2608<br>DETEA (1,1) GO TO 2608<br>DO 30 L=2,N<br>DO 30 L=2,N<br>DETENTEA(L,L)
   30 CONTINUE<br>DET=DET*((-1.0)**KOUNT)
2608 CONTINUE<br>IF(IDET.EQ.1) DET=37.<br>IF(INDEXR.EQ.1) RETURN
```
č

င်

 $\mathbf{c}$ 

¢

c င္င

C

 $\frac{c}{c}$ 

 $\frac{c}{c}$ 

```
K1 = K + 1{\begin{array}{l} \n 0.431 = k1, N \\ \n 0.431 = k1, N \\ \n 3.2 \text{CN} \left(1, L\right) = \text{PR} \left(1, L\right) - A \left(1, K\right) \text{RR} \left(K, L\right) \\ \n 43.2 \text{CN} \left(1, L\right) = \text{PR} \left(1, L\right) - A \left(1, K\right) \text{RR} \left(K, L\right) \\ \n 44.2 \text{ CONTINUE} \\ \n 45.2 \text{ CONTINUE} \\ \n 60.2 \text{CN} \left(1, L\right) = 2, \text{INDEXR} \n\CONTINUE
      49
           K1 = K - 1<br>DO 48 NN=1.K1
            I = K - N NAR (T.L)=RR(I.L)-M(I.K)*RR(K.L)<br>48 CONTINUE
            K = K - 1IF (K.GE.2) GO TO 49
      47 CONTINUE
\epsilon.. CALCULATE SOLUTIONS X(I+L)....
           00 60 L=1. INDEXR<br>DO 61 I=1. N<br>X(I,L)=RR(I,L)/A(I,I)<br>CONTINUE
           CONTINUE
      60
            END
\epsilon\verb+SUBROUTINE: NEWAP45625255]C + 4FIRST PAPTITION RESULTED IN A SINGULAR JACOBIAN<br>CHANGE PARTITION, SIMPLEXING A STATE AND A DECISUON<br>SASE PARTITION, SIMPLEXING A STATE AND A DECISUON<br>SASE PARTITION RESULTED IN A STATE AND A DECISUON<br>SASE PARTITION
                                                                                                ...............................
č
           COMMON/CONST 1/N+NF+K+KE<br>COMMON/PLOCK 2/X(25)+ITYPE(15)<br>COMMON/CONST 7/IPR1N+ITYPE(15)<br>COMMON/FLOCK 3/NS(15)+NU(15)+NN(25)
c
           IF(IPRINT.EQ.1) GO TO 2617
          FORMAT(IHI.T5, *THE JACOBIAN IS SINGULAR. TRY A NEW PARTITION*)
  2617 CONTINUE
oooo
           SIMPLEX FROM HIGH TO LOW INDEX
           L S=L S-1
           LS=LD-1<br>IF(LS-EU-0) GO TO 10<br>IF(LD-EO-0) GO TO 10<br>LSS=NS(LS)
           LCD=ND(LD)
           NS(LS) = LDD^{ND} (i, 0) = LSS
c
     10 CONTINUE
     80_FORMATILIX+///+T5+*THE JACOBIAN REMAINS SINGULAR FOR ANY PARTITION
         s \cdot STOP \cdot YSTOP
     11 CONTINUE
    IL CONNECTION CO. 10 2607<br>PRINT B1. LS.LD<br>81 FORMAT(1X.///.T5.0LS=".T10.I3.T15.0LD=".T20.I3)<br>PRINT TAPLE OF CORRESPONDANCE
င္င
 1905 FORMAT(1H1, T5, WEW TABLE OF CORRESPONDANCE *, ///)
 1906 FORWAT 1906<br>1906 FORWAT (T5, "STATE VARIABLES",//,TB, "I",TIO, "NS(I)",TI7,"X(NS(I))"//
 1902 EQREAL(1H0+16+13+111+13+115+612+5)
```

```
coo
          SUBROUTINE CONDER
\mathbf{c}C^*THIS SUPPOUTINE CALCULATES THE CONSTRAINED DERIVATIVES V(J) OF THE OBJEC<br>TIVE FUNCTION WITH RESPECT TO THE NON-NEGATIVE DECISION VARIABLES<br>CONSTRAINED DERIVATIVES W.P.T. ZERO-SLACK-VARIABLES (EQUALITY CONSTRAINTS<br>ARE SET A
Č
č
\tilde{\varsigma}č۰
č
         DIMENSION HELP(15,15)<br>COMMON/CONST 7/IPRINT<br>COMMON/FLOCK 3/NS(15),NA(25),NN(25),B(15,15),D(15,15)<br>COMMON/CONST 2/NS(15),NA(25,25),R(15),B(15,15),D(15,15)<br>COMMON/CONST 1/N,NF,K,KE<br>COMMON/PLOCK 5/BETA(15,DELTA(15,15),V(15)<br>C
          N5 = KF + 1NSL-FINIE<br>DO 162 1=2+K<br>DO 162 1=2+K<br>DO 162 1=2+K<br>HSL-FINIE -HELP((I-1)+J)+CA(NS(I))*DELTA(I+J)<br>DSL-FINIE -HELP((I-1)+J)+CA(NS(I))*DELTA(I+J)
   162 CONTINUE
          T = KV(J) = CA (ND(J)) + HELP(I*J)IF(ARS(V(J)).LT.EPSV) V(J)=0.0
   160 CONTINUE
          PRINT CONSTRAINED DERIVATIVES V(J) .
          IF (IPRINT.EQ.1) GO TO 2607
   PRINT 900 FORMATIVES V(J)*)
          PRINT 901
   901 FORMAT(1H0.//, T5, *INDEX OF DECISION VARIABLE*, T40, *CONSTRAINT
 "SDERTRATIVE", 1, 17, "18, "48, "V(J)", 77, 17<br>"PRINT 902 (J, V(J) , J=1, N)<br>"PRINT 902 (J, V(J) , J=1, N)<br>2607 CONTINUE
\mathbf{c}RETURN
          END
cc
         SUBROUTINE KUNTUC (KT)
C***
                     THIS SURROUTINE CHECKS THE KUHN-TUCKER-CONDITIONS :<br>1. KT-CONDITIONS SATISFIED : RETURN KT=. RUE.<br>2. KT-CONDITIONS NOT SATISFIED : RETURN KT=. FALSE.
          IF THE OPTIMUM IS REACHED, I.E. IF KT=. TRUE., THE OPTIMAL SOLUTION IS PRIN
Č*+
č
          LOGICAL KT<br>DIMENSION YSTAR(50)
         COMMON/FLOCK 3/8CONT.<br>COMMON/FLOCK 2/X(25).ITYPE(15)<br>COMMON/FLOCK 2/X(25).ITYPE(15)<br>COMMON/RLOCK 3/NS(15).DELTA(15.15).V(15)
\frac{\mathsf{c}}{\mathsf{c}}KOUNT=KOUNT+1
 IF (KOUNT.GT.NIMAX) PRINT 1109<br>1109 FORMAT(///T5+*MAXIMUM NUMBER OF ITERATIONS EXCEEDED+STOP*)
          IF(KOUNT.GT.NIMAX) STOP
         IE(X(ND(J)).61.EESD.AND.ABS(V(J)).61.EESD.X2.00 10 1001<br>DO 1000 J=N5.N<br>IE(X(ND(J)).61.EESD.AND.ABS(V(J)).61.EESD.X2.00 10 1001
           IF(X(ND(J)).LT.EPSD.AND.V(J).LT.(-EPSV)) GO TO 1001
 1000 CONTINUE
 \sim
```
3  $\mathfrak{c}$ 

C  $\tilde{c}$ 

cc

cc

```
NT = FAI \overline{S}F.
 1002 CONTINUE
\mathbf{C}IF(IPRINT.EQ.1) GO TO 2607
\epsilonPRINT KT
 PRINT 1003, KT<br>1003 FCRWAT(IHI,T5,*KUHN-TUCKFR CONDITIONS SATISFIED IF KT=T, NOT SATIS<br>5. SEIED IF KT=F*,//,T5,*KT=*,T15,L7)
  2607 CONTINUE
           CALCULATE VALUE OF OBJECTIVE FUNCTION
č
         Y=0.0<br>DO 1100 I=1.W
 1100 Y = Y \cdot CA (T) \cdot X (T)nnnn
          .... IF THE CHANGE OF Y IN THREE ITERATIONS IS LESS THAN EPSY :
          YSTAP (MSTAR) =Y
          IF (NSTAP LE 3) GO TO 10<br>OFLIAY=ABS(YSTAR(NSTAR)-YSTAR(NSTAR-3))
          IF IDELTAY.LE.EPSY) KT=. TRUE.
     10 CONTINUE
          NSTAR=NSTAR+1
c
          IF (.NOT.KT) RETURN
coo
          PRINT OPTIMAL SOLUTION
          PRINT 1101
  1101 FORMATILIX, ////, T5, *OPTIMAL SOLUTION*, ///, T5, *I*, T10, *X(I)*)<br>PRINT 1102. (I.X(I), I=1, N)<br>1102 FORMAT(IMO, T3, I3, T6, G12, 5)
          PAINT 9999
  9999 FORWATI///T5,120(1H*),///)
          PRINT 1103.
  1103 FORMAT(1X,///+T5+*MINIMUM VALUE OF OBJECTIVE FUNCTION+Y=*+T50+G12.
          PRINT 9999
  PRINT 1104. KOUNT<br>1104 FCPMAT(///T5+*NUMBER OF ITERATIONS =**T30+13)
          PAINT 9999
           RETURN
          END
 ooo
          SUBROUTINE WAXV(IVPOS, UMAX)
                    C \leftrightarrow \bulletF WAS INCOLLED TO THE NUMBER OF THE RESEARCH CONSTRAINED DERIVATIVE V(J)<br>IF WAS INCOLLED TO THE NUMBER CONSTRAINED DERIVATIVE V(J)<br>IF WAS INFORMED IN DESCRIPTION OF THE CONSTRAINED DERIVATIVE IS POSITI-<br>F THE DECISION VARI
 C
 nnoo
 C**
 č
           LCGICAL IVPOS
          LOUILAL IVPUS<br>CONVONVECONST I/IPRINT<br>CONVONVECONST I/IPRINT<br>CONVONVECONST I/IPRINT<br>CONVONVELOCK 2/X(25),IITPE(15)<br>CONVONVELOCK 3/NS(15),ND(15),NN(25)
 \mathbf cIMAX = 0V = A X = 0.0N5 = kE + 1CO 1200 J=N5+N.<br>IF(X(YO(J)).EG40.0.AND.V(J).GT.0.0) GO TO 1200<br>IF(AES(V(J)).GT.ABS(VMAX)) GO TO 1201
          GO TO 1200
  1201
           VPAX=V(J)
            U = X A M1200
           CONTINUE
          END OF LOOP, VMAX=V(JMAX) AND JMAX DETERMINED<br>IF(VMAX, GT.0,0) IVPOS=. TRUE.<br>IF(VMAX, LT.0,0) IVPOS=. FALSE.<br>ORIGINAL INDEX OF VARIABLE TO BE CHANGED
 \epsilonc
           IP = NDIJMAX
```
 $\mathcal{F}(\mathcal{C})$ 

PRINT 1210<br>1210 FORMAT(IH1,T5, \*NUMERICALLY LARGEST CONSTRAINT DERIVATIVE, AND VARI<br>5ABLE TO BE CHANGED\*+///)<br>1211 FORMAT(T5, \*NUMERICALLY LARGEST CONSTRAINT DERIVATIVE, VMAX=\*,T60, SGI2.5+//)<br>PRINT 1213. IP<br>1213 <u>FORMA</u>T(TS<sub>2</sub>\*VARIABLE TO BF CHANGED:X(IP)=X(ND(JMAX)),IP=\*:T66+I3+/) 1215 FORMAT (1X1) -146 . MAX = 166 . 13. / PRINT 1216, X(IP)<br>1216 FORMAT(T45.\*X(IP)=\*, T60, G12.5) PRINT 1214, TVPOS<br>1214 FORMAT(1X,/T5,\*IF V(JMAX) IS POSITIVE, IVPOS=.TRUE.\*,/T5, S\*IF V(JMAX) IS NEGATIVE, IVPOS=.FALSE.".//, IS.\*IVPOS=", T66,L3) 2607 CONTINUE **RETURN** END<sup>'</sup> SUBROUTINE CASEA1(ICASE1, JMAX, IMIN, AMIN)  $ICASEI = FALSE$ LOGICAL ICASE1<br>COMMON/CONST I/N,NE,K,KE<br>COMMON/CONST I/N,NE,K,KEE<br>COMMON/CONST 7/IPRINT<br>COMMON/CONST 7/IPRINT<br>CQMMON/BLOCK\_3/NS(15),NP(15),NN(25) COMMON /BLOCK 5/BETA(15), DELTA(15, 15), V(15) BY DELTA(I,IP) IS MEANT DELTA(I, JMAX) WHERE IP=ND(JMAX) IF DELTA(1,1P) IS NEGATIVE FOR ALL I : ICASE1=. TRUE. IF(IPRINT, EQ.1) GO TO 2607 1729 FORMAT(1H), T5, WE ARE IN CASE Al:THE VARIABLE X(IP)=X(NO(JMAX)) MU<br>15T DECREASE®, 7/7, T5, WOUFSTION: WILL A STATE VARIABLE GO TO ZERO BE<br>2FORE X(IP)\*, 7/7, T5, "IF YES, ICASE1=, FALSE, IN CASE AL, BIE IN CASE A1, B3 PRINT 19. IMIN.JMAX<br>PRINT 19. IMIN.JMAX<br>19 FORMAT(1X.///.T5.ºIMIN=\*,T15.I3.T25.\*JMAX=\*,T35.I3) 2607 CONTINUE<br>DO 1300 I=1.K 1300 CONTINUE ICASE1=. TRUE. IF(IPRINT.EQ.1) GO TO 2608 PRINT 1299, ICASE1<br>1299 FORMAT(1H1+T5+\*ALL DELTA(I+IP) NEGATIVE OR ZERO\*+//+T5+\*ICASE1=\*+  $\begin{array}{c} \n 5115,13 \\
 PRINT \n 1733\n \end{array}$ 1733 FORMAT(1X,//////T5,\*A DECISION VARIABLE GOES TO ZERO : ICASE1=.TRU<br>SE\*,/T5,\*A STATE VARIABLE GOES TO ZERO : ICASE1=.FALSE...) 2608 CONTINUE RETURN 1301 CONTINUE DETERMINE WHETHER ANY NON-NEG STATE VARIABLE GOES TO ZERO :<br>FIND AMIN=MIN(X(NS(I))/DELTA(NS(I).IP), ALL NS(I)  $IMIN = 1 0 0 0 0.$ AMINEIUNUS<br>
IF (ITYPE (NS(I)).EQ.0) 60 TO 1305<br>
IF (DELTA(I.JMAX).LE.0.0) 60 TO 1305<br>
IF (DELTA(I.JMAX).LE.0.0) 60 TO 1305<br>
ALI)=3(NS(II)/QELIA(I.J.VMAX) IF (A(I) LT. AMIN) 60 TO 1303 1303 CONTINUE  $AMIN = A(I)$  $IMIN = I$ 1305 **CONTINUE** 1302 CONTINUE END OF LOOP : AMIN=A(IMIN) AND IMIN DEYERMINED

coo

č

 $\mathbf{C}$ 

coc

 $\mathbf{c}$ 

PRINT 1903<br>
1903 FORMAT(1H1, T5, \*WE ARE IN CASE A2 THE VARIABLE X(IP)=X(ND(JMAX)) =<br>
1903 FORMAT(1, TNCREASE®, ///, T5, \*A STATE VARIABLE X(IR)=X(NS(IIHIN)) will be<br>
2DRIVE TO ZERO\*)<br>
19 FORMAT(1, T2, TIMIN, JMAX<br>
19 FORM **PRINT 1903** IF (X (ND (JMAX)).GT.AMIN) GO TO 1304 ICASE1=. TRUE.  $\mathbf c$ C<br>
IF (IPRINT,EG.1) GO TO 2609<br>
1298 FORMAT(IH),T5,\*NO NON-NEG STATE VARIABLE DRIVEN TO ZERO\*,//,T5,<br>
SPICASE1=\*,T15+L3)<br>
PRINT 1700<br>
1700 FORMAI(1X,C////'15,\*A.DECISION YARIABLE GOES TO ZERO : ICASE1=,TRU<br>
1700 FORMAI(1X, SE",/T5,"A STATE VARIABLE GOES TO ZERO : ICASE1=.FALSE.") 2609 CONTINUE  $\tilde{c}$ 1304 CONTINUE CHANGE PARTITION SIMPLEX THE DECISION X(IP) AND THE STATE X(IR) č IP=ND(JMAX)<br>IR=NS(IIMIN)<br>NS(IIMIN)=IP š ORIGINAL INDEX OF STATE VARIABLE DRIVEN TO ZERO IR=NS(IMIN)  $ICASEI = FALSE.$  $ND$  (JMAX) = IR coo c TE (IPRINT.EQ.1) GO TO 2610<br>THE THINT 1297, ICASE1<br>1297\_EQRPAT(1H1,T5:\*A NON-NEG STATE VARIABLE IS DRIVEN TO ZERO\*,//, CALCULATE NEW STATE VARIABLES  $XOIP=X(IP)$  $00$  1904  $I=1$  \*K<br>X(NS(I))=X(NS(I)) \*DELTA(I \*JMAX) \*AAMIN  $$15.91CASE1 = $115.13.777$ PRINT 1296 FORMATION STATE VARIABLE X(IR)=X(NS(IMIN)) GOES TO ZERO\*,//) 1904 CONTINUE 1296 PRINT 1205, IR., IMIN<br>1295 PRINT 1294, X(IR), AMIN, Y. 15, \*IMIN=\*, T15, 13)<br>1294 PRINT 1294, X(IR), AMIN, S. 612, 5, /, T5, \*AMIN=\*, T15, G12.5)  $X(IP)=XOIP+AAMIN$ င့် DEFINE NEW DECISION VARIABLES **PRINT 1701**  $X(IR) = 0.0$ 1701 FCANATIIX.//////T5.ea DECISION VARIABLE GOES TO ZERO : ICASE1=.TRU C CALL PRINT(KOUNT+IFREQ) 2610 CONTINUE  $\epsilon$ CALL SUBROUTINE NEWVAL FOR CALCULATION OF NEW DELTAS AND CONSTRAINT DERI c TIVES RETURN  $\tilde{c}$ **END** CALL NEWVAL (JMAX+IIMIN)<br>CALL KUNTUC(KT)<br>RETURN C င် SUBROUTINE CASEA2(JMAX,KT) **FND**  $\mathbf c$  $\mathbf c$  $\tilde{c}$ c THIS SUGGOUTINE HANDLES CASE A2, I.E.<br>1. X(IP) IS INCREASED UNTIL THE STATE VARIABLE X(IR) IS ZERO<br>2. X(IP) AND X(IR) AFE SIMPLEXED AND A NEW TABLE OF CORRESPONDEN C SUBROUTINE CASEBI(JMAX,KT) Č CE CRIAINED  $0.444$ THIS SUBROUTINE HANDLES CASE AI.BI. I.E.<br>2. ONE PARTITION AS PREVIOUSLY<br>2. ONE DECISION VARIABLE GOES TO ZERO NEW DELTAS AND CONSTRAINED DERIVATIVES ARE COMPUTED Ceer č DIMENSION AR(15) DIMENSION AR(15)<br>COMMON/CONST 1/N:NE;K;KE<br>COMMON/CONST 1/IFREQ<br>COMMON/CONST 1/IFREQ<br>COMMON/CONST 2/IFREQ<br>COMMON/CONST 8/KOUNT:NIMAX<br>COMMON/ELOCK 5/HETA(15):DELTA(15;15):V(15)<br>COMMON/CONST 7/ERINT:NA(25;25):P(15):P(15)<br>COMM č LOGICAL KT COMMONZELOCK 1/CA(15)+AA(25+25)+R(15)+B(15+15)+D(15+15)<br>COMMONZELOCK 5/BETA(15)+DELTA(15+15)+V(15)<br>COMMONZCONST 7/IPRINT COMMON/FLOCK 3/NS(15), ND(15), NN(25) COMMON/KONST I/IFREQ<br>COMMON/CONST B/KOUNT,NIMAX<br>COMMON/RLOCK 2/X(25),ITYPE(15)<br>COMMON/CONST I/N,NF,K,KE<br>COMMON/CONST I/N,NF,K,KE<br>PHINT 1923<br>PHINT 1923<br>1923\_FORMAI(IHI,T5,\*WE ARE IN CASE A1,B1. THE DECISION X(ND(JMAX)) GOES  $COMMON/ALOCK$   $1/CA(15)$ ,  $AA(25.25)$ ,  $R(15)$ ,  $B(15.15)$ ,  $D(15.15)$  $\frac{c}{c}$ FCR NEGATIVE DELTA(I,JMAX), AND NON-NEG STATE VARIABLES, THE MINIMUM OF ABS(X(NS(I))/DELTA(I,JMAX)) IS DETERMINED  $\frac{c}{c}$  $I M N = 1$ <br>AAM  $N = 10000$ . \$ ZEHO") DC 1900 T=1.<br>IF(DELIA(I, UNAX).GE.0.0) GO TO 1901<br>IF(DELIA(I, UNAX).GE.0.0) GO TO 1901<br>AE(I)=X(NS(I))/QELTA(I, UMAX). 1924 FORWAT(1X,///,TS,\*JMAX=\*,T10,13)<br>2617 CONTINUE Š CALCULATE NEW STATE VARIABLES IF(18S(AR(I)).LT.AAMIN) GO TO 1902 1902 CONTINUE<br>1902 CONTINUE<br>AMIN=ABS(AB(I))  $IP = NDIJMAX$  $XOIP=X(IP)$  $DO 10 I = 1.6K$ IIMIN=I X(NS(I))=X(NS(I))-DELTA(I,JMAX)\*XOIP 1901 10 CONTINUE 1900 CONTINUE ooo DEFINE NEW DECISION VARIABLES END OF LOOP. AAMIN=ABS(AA(IIMIN)) AND IIMIN DETERMINED c  $X(IP)=0.0$ Ċ CALI PRINT(KOUNT, IFREQ)

 $\mathcal{L}$ 

```
\tilde{c}SINCE THE PARTITION IS UNCHANGED, SO ARE THE CONSTRAINED DERIVATIVES
        CALL KUNTUC (KT)
        END
        \tilde{\epsilon}SUBROUTINE CASEB3(KT, JMAX, IMIN, AMIN)
       THIS SURPOUTINE HANDLES CASE A1.83. I.E.<br>1. X(IP) IS DECREASED UNTIL THE STATE X(IR) IS ZERO<br>2. X(IP) AND X(IP) ARE SIMPLEXED, AND A NEW TABLE OF COORRESPONDENCE IS
               ORTAINED
           COMMON/CONST 1/N:NF:K;KE<br>COMMON/FLOCK 2/X(25):ITYPE(15)<br>COMMON/FLOCK 2/X(25):ITYPE(15)<br>COMMON/FLOCK 2/X(25):ITYPE(15)<br>COMMON/FLOCK 3/X(25):IND(15):NN(25)<br>COMMON/FLOCK 5/JERINI<br>COMMON/FLOCK 1/CA(15):AA(25;25);R(15);B(15;15)
C
        PRINT 1499
 1499 FORMATITHI TS, WE ARE IN CASE AL, 83, THE DECISION X(IP) WILL DECRE<br>1455 UNTIL THE STATE X(IR) IS DRIVEN TO ZERO*)<br>19 FORMATIIX, IMIN., 179, 18 THE STATE 19, 1981 WALLET AND THE PRINTING PRINTING PRINTING PRINTING PRI
CCC
        CHANGE PARTITION.SIMPLEXING THE DECISION X(IP) AND THE STATE X(IR)
        IP=ND (JMAX)
        IH = NS(IMIN)NS(IMIN) = IPND(JMAX) = IRcoo
        CALCULATE NEW STATE VARIABLES
        XOIP=X(IP)\overline{00} \overline{1500} \overline{1} \overline{21} +K<br>X (NS(I)) = X (NS(I)) - DELTA(I + JMAX) * AMIN
 1500 CONTINUE
        X(IP)=XOIP-AMINcc
        DEFINE NEW DECISION VARIABLES
        X(IR) = 0.0C
        CALL PRINT(KOUNT, IFREQ)
        CALL NEWVAL FOR CALCULATION OF NEW DELTAS AND CONSTRAINED DERIVATIVES
        CALL NEWMAL (JMAX+IMIN)<br>CALL KUNTUC (KT)<br>EEIUPN
cc
        SUBROUTINE NEWVAL (JMAX, IMIN)
\epsilonČ٠
            ....................
        THIS SUPPOUTINE CALCULATES NEW DELTAS AND CONSTRAINED DERIVATIVES AFTER
\epsilon\tilde{\epsilon}^*DIMENSION Z(15),ZZ(15)<br>COMMON/CONST I/N:NF.K,KE<br>COMMON/CONST I/IPRINT<br>COMMON/CONST Z/N:NR2+N3+N4+N5+N6<br>COMMON/RLOCK 3/NS(15),ND(15),NN(25)<br>COMMON/RLOCK 3/9ETA(15)+DELTA(15+15),V(15)
        N4 = KE + 1
```

```
2000 2(1) = DFLTA(I, JMAX)<br>2000 Z(I) = DFLTA(I, JMAX)2000 00 1999<br>22 (J) = DELTA (IMIN+J)<br>1999 CONTINUE
                CONTINUE<br>DELTRP=DELTA(IMIN+JMAX)<br>DO 2002 J=N4+N<br>DO 2002 J=N4+N<br>DELTA(I.t.J)=DELTA(I+J)-Z(I)*ZZ(J)/DELTRP
      2002CONTINUE
                \overline{DO} \overline{2009} J=M4-N<br>
\overline{DC} \overline{LO} \overline{D} \overline{C} \overline{D} \overline{DC} \overline{DC} \overline{D} \overline{DC} \overline{D} \overline{DC} \overline{DC} \overline{DC} \overline{DC} \overline{DC} \overline{DC} \overline{DC} \overline{DC} \overline{DC} \overline{DC} \overline{DC} \over2009 CONTINUE
                DO 2003 I = l \cdot KDELTA(I, JMAX)=Z(I)/DELTRP
      2003
                CONTINUE
                DELTA(IMIN, JMAX)=1.0/DELTRP
    C
   č
                PRINT NEW DELTA COEFFICIENTS
   c
     2004 FORMAT(IHI, T5, *NEW COEFFICIENTS DELTA(I, J) *,///)
                PRINT 2005
     2005 FORMAT(T5,*INDEX*,T75,*COEFFICIENTS*,//,T7,*I*,T76,*DELTA(I,J)*,//
     DO 2006 I=1+K<br>PRINT 2007, I, (DELTA(I,J), J=N4,N)<br>2007 EQHMAT(1H0,T5,13, (/T40,7G12,5))
     2004 CONTINUE
                NEW CONSTRAINED DERIVATIVES
    VP=V(JMAX)/DELTRP<br>DO 2010 J=N4,N<br>V(J)=V(J)-VP*ZZ(J)<br>2010 CONTINUE
                V(JMAX) = VPcc
                PPINT NEW CONSTRAINED DEPIVATIVES
    IF(IPRINT, EQ.1) GO TO 2608<br>PRINT 2011<br>2011 EORMAT(1H1, T5, *NEW CONSTRAINT DERIVATIVES V(J)*)
    2012 FORMAT(1H0,//,T5,*INDEX OF DECISION VARIABLE®,T40,*CONSTRAINT DERI<br>1VATTVE®,//,T15,*INDEX OF DECISION VARIABLE®,T40,*CONSTRAINT DERI<br>PRINT 2013, UJVVUJ, J=1,N)<br>2013 FORMAT(TI5,13,T44,612.5)
                RETURN
               END
 င်
             SUBROUTINE PRINT(KOUNT, IFREQ)
 C
ဂဂူ<br>ဂ
                  THIS SURPOUTINE PRINTS TABLES OF CORRESPONDENCE AND VALUES OF THE OBJECTI
           THIS SURPOUTINE PRINTS TABLES OF COMPANY WILL BE PROVIDED<br>IF TPRINT=0 ALL SORTS OF DEBUGGING PRINTOUTS ARE PROVIDED<br>IF TPRINT=1 ONLY INPUT TABLES OF CORRESPONDENCE, AND SOLUTION WILL BE PRI<br>TED. FREQUENCY OF PRINTOUTS ARE 
 c
            COMMON/CONST 1/N:NF:K;KE<br>COMMON/RLOCK 3/X(25);ITYPE(15)<br>COMMON/RLOCK 3/NS(15);ND(15);NN(25)<br>COMMON/RLOCK 1/CA(15);AA(25);NN(25);<br>IF(IFREQ:EQ:1) GO TO 101<br>IF(IFREQ:EQ:1) GO TO 101
             ITEN=0
```

```
FIVEI=FLOAT(KOUNT/5)<br>TENE=FLOAT(KOUNT/10.0)<br>IF(FIVE)=FLOAT(KOUNT/10.0)<br>IF(FIVE)=FLOAT(KOUNT/10.0)<br>IF(TENE:GT.FENVEI=0.999-AND.TENE.LT.FENFIL.001) IFIVE=1<br>IF(TENE:G.EQ.5.AND.ITEN.EQ.0) GO TO 100<br>CONTINUE OF CORRESPONDENCE<br>P
         101\frac{c}{c}PRINT 1905<br>1905 FORMAT(1H1+T5+*NEW TABLE OF CORRESPONDENCE*+///)<br>1906 FAINT 1906<br>1906 FORMAT(T5+*STATE VARIABLES*+//+T8+*I*+T10+*NS(I)*+T17+*X(NS(I))*//
      PHINT 1907,(I,NS(I),X(NS(I)),I=1,K)<br>1907 FORMAT(IHO,T6,T3,T11,T3,T15,G12,5)<br>PRINT 1908<br>1908 FORMAT(1X,///+T5+*DECISION VARIABLES*+//+T8+*J*+T10+*ND(J)*+T17+*X
1909 FORMAT(IX,///*T5**DECISION VARIABLE<br>1 (NDIG)1909,(J+MD(J),X(ND(J)),J=1,N<br>1909 FORMAT(1H0,16*13*T11,13*T15*G12,5)<br>2 CALCULATE AND PRINT MEM ...
                     CALCULATE AND PRINT NEW VALUE OF OBJECTIVE FUNCTION
     C<br>
DO 1910 I=1,N<br>
1910 CONTINUE<br>
1910 CONTINUE<br>
1911 FORMAT(1X,///,T5,*NEW VALUE OF OBJECTIVE FUNCTION,Y=*,T50,612.5)<br>
1911 FORMAT(1X,///,T5,*NEW VALUE OF OBJECTIVE FUNCTION,Y=*,T50,612.5)<br>
100 CONTINUE<br>
FLURN
```
39

Q.